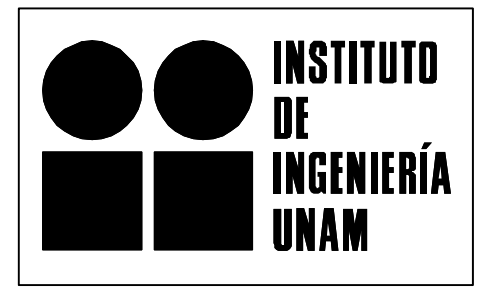

# **DISEÑO ESTRUCTURAL DE PAVIMENTOS ASFÁLTICOS, INCLUYENDO CARRETERAS DE ALTAS ESPECIFICACIONES**

*DISPAV-5 - VERSIÓN 2.0* 

**SANTIAGO CORRO C.** 

**GUILLERMO PRADO O.** 

**INSTITUTO DE INGENIERÍA, UNAM** 

**SERIES DEL INSTITUTO DE INGENIERÍA** 

**CI-8** 

**JULIO 1999** 

*The reproduction of this document, or parts of it, or the copy of the ' DISPAV-5 ' computer program and other included files, are forbidden without the authors' and Institute's written permission* 

*Prohibida la reproducción parcial o total de este informe, o la copia del programa del programa de cómputo ' DISPAV-5 ' y otros archivos incluidos, sin la autorización escrita de los autores y del Instituto* 

*Institute of Engineering, UNAM, 1999* 

*Instituto de Ingeniería, UNAM, 1999* 

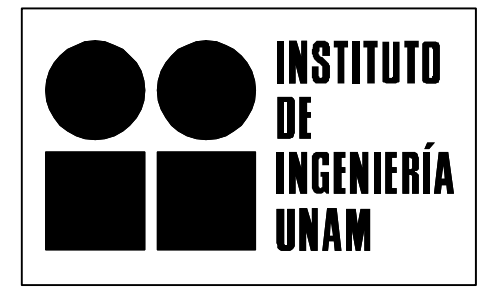

# **DISEÑO ESTRUCTURAL DE PAVIMENTOS ASFÁLTICOS, INCLUYENDO CARRETERAS DE ALTAS ESPECIFICACIONES**

*DISPAV-5 - VERSIÓN 2.0* 

**SANTIAGO CORRO C. \*** 

**GUILLERMO PRADO O. \*** 

**\* INVESTIGADOR, INSTITUTO DE INGENIERÍA, UNAM** 

**JULIO 1999** 

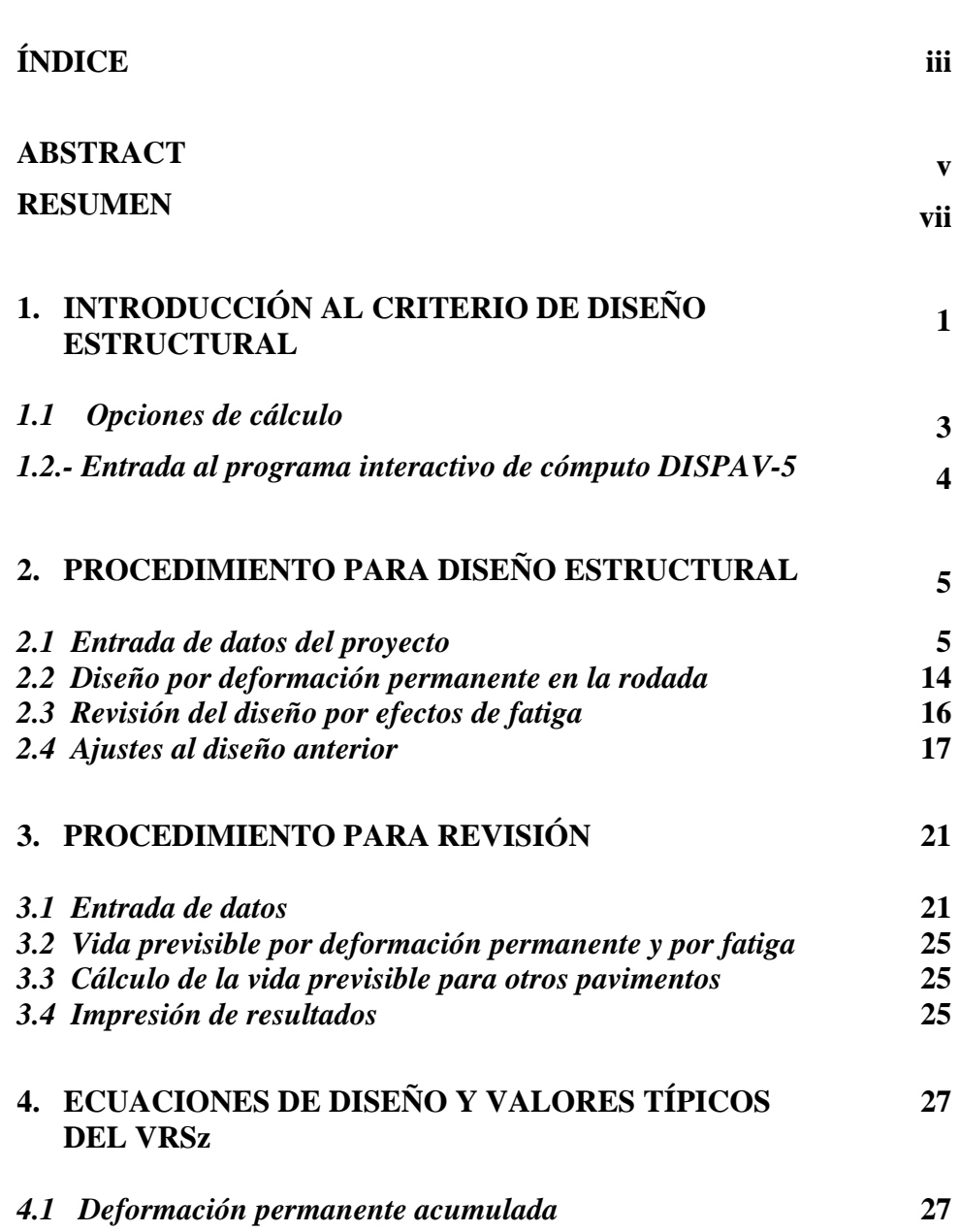

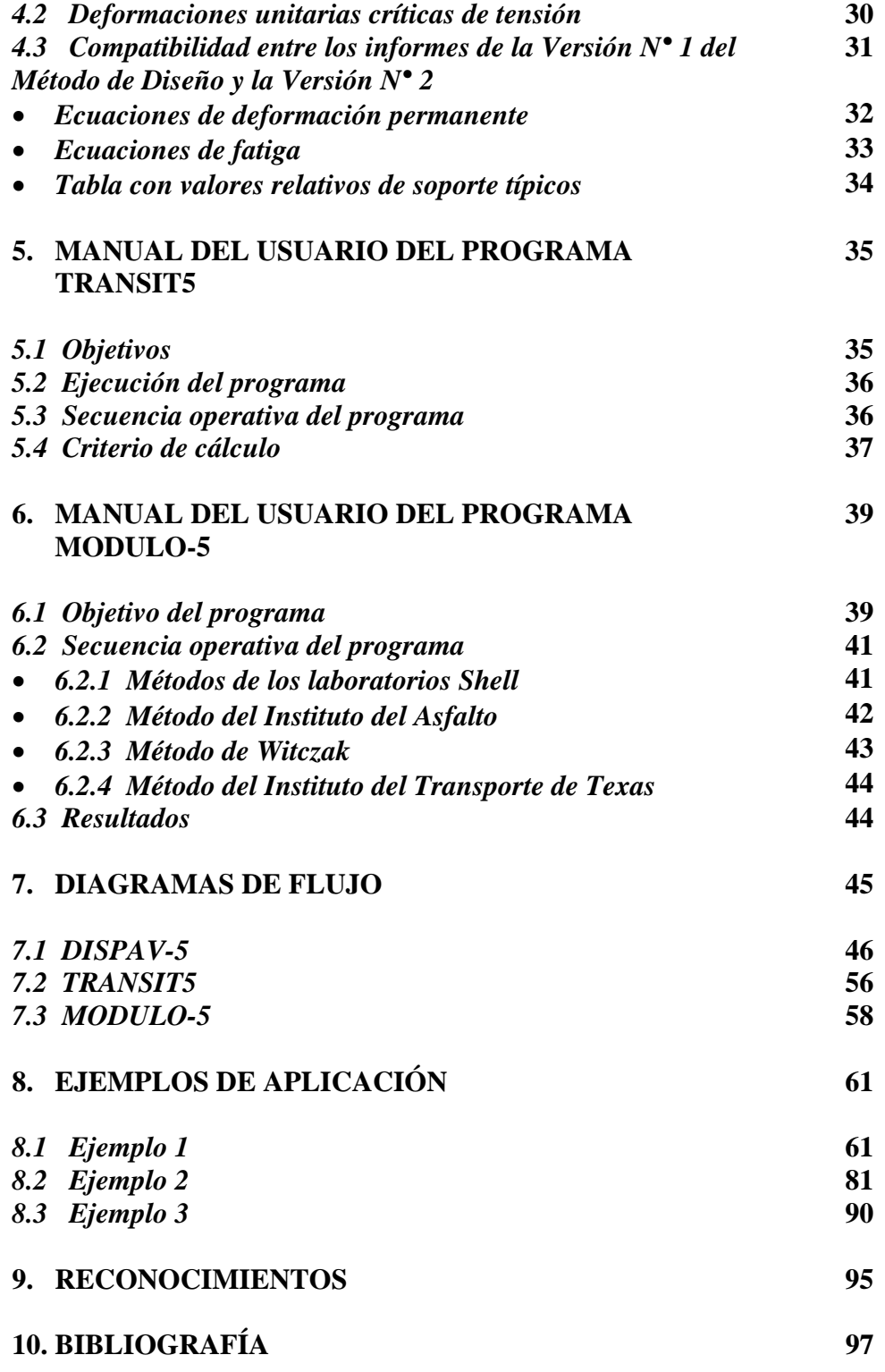

# **ABSTRACT**

This report is intended to describe the use of the updated method of design developed by the authors at the Institute of Engineering, UNAM.

The theory is consistent with the general concepts presented in 1974 in the technical report 325 of the *Institute's of Engineering Series*. The report was carefully analyzed in terms of the extensive information obtained in test roads, typical highways in the national network, and full-scale testing in the circular test-track at the Institute.

Extensive research has been made up to date, which confirms the basic assumptions of the design method:

• Mechanistic approach for the two main modes of failure of pavements, which include:

A rigid plastic model and Terzaghi´s load bearing capacity criteria, to estimate the long-term permanent deformation of the unbound pavement layers. The theoreticalempirical model is consistent with the full-scale experimentation.

An elastic model to determine the road performance, based on the fatigue cracking failure of the asphalt bound layers, taking into account the critical tension strain on those layers.

• A probabilistic approach to estimate appropriate confidence levels.

- Analytic calculation of truck damage factors. The model takes into account total load, type of axle, tire pressure and the depth where the relative damage factor is estimated.
- Characterization of materials based on their long-term actual performance in the road.

The updated design method includes, among other features:

- (a) Distress models to estimate the ultimate permanent deformation of the pavement, based on full-scale tests in the field and in the laboratory.
- (b) Models to determine the fatigue performance of asphalt mixes, based on extensive research realized at the Institute, taking into account the specific climate and traffic conditions of Mexico.

Compared respect other recognized international pavement design methods the results are satisfactory, both for normal roads and for high-standard expressways.

Presently, a new version of the Design Method is underway for use in asphalt pavements and semi-rigid structural sections (DISPAV-5, Trial Version 3.0). It will be presented in Visual Basic and other languages, and it will include new features to simplify the structural design of normal roads and expressways. The new update will combine the simplicity of catalogs of structures, and the accuracy of analytical models. Before the release of this new trial version (3.0), there will be an extensive stage of full-scale research and implementation of the models to analyze the performance cement-treated bases and sub bases.

## **RESUMEN**

Este informe tiene el propósito de describir el empleo del método actualizado de diseño desarrollado por los autores en el Instituto de Ingeniería, UNAM.

La teoría es compatible con los conceptos generales presentados en el informe técnico 325 de las *Series del Instituto de Ingeniería, UNAM*. El informe fue analizado cuidadosamente con base en la amplia información obtenida en tramos de prueba, carreteras típicas de la red nacional, y pruebas a escala natural en la pista circular del Instituto.

Hasta la fecha se ha realizado una extensa investigación, la cual confirma los postulados básicos del método de diseño:

• Planteamiento mecanicista para las dos formas principales de falla de los pavimentos:

Un modelo rígido plástico y los criterios de capacidad de carga de Terzaghi, para estimar la deformación permanente a largo plazo de las capas de pavimento no tratadas con ligantes. El modelo teórico-empírico concuerda con la experimentación a escala natural.

Un modelo elástico para determinar el comportamiento del camino, basado en la falla por agrietamiento a fatiga de las capas ligadas con asfalto, tomando en cuenta la deformación unitaria crítica a tensión en esas capas.

**vii** 

- Un enfoque probabilista para estimar los niveles de confianza apropiados.
- Cálculo analítico de los factores de daño por camión. El modelo toma en cuenta carga total, tipo de eje, presión de llanta, y la profundidad a la cual se estima el factor de daño relativo.
- Caracterización de los materiales con base en su comportamiento real a largo plazo en el camino.

El método de diseño actualizado incluye, entre otras características:

- (a) Modelos de deterioro para estimar la deformación permanente del pavimento a la falla, basados en pruebas a escala natural en el campo y en el laboratorio.
- (b) Modelos para determinar el comportamiento a fatiga de las mezclas asfálticas, basados en la extensa investigación realizada en el Instituto, tomando en cuenta las condiciones particulares de clima y tránsito de México.

Comparado con otros reconocidos métodos internacionales para el diseño de pavimentos los resultados son satisfactorios, tanto para caminos normales como para carreteras de altas especificaciones.

Actualmente, está en desarrollo una nueva versión del Método de Diseño para uso en pavimentos asfálticos y secciones estructurales del tipo semirrígido (DISPAV-5, Versión Preliminar 3.0). Se presentará en Visual Basic y otros lenguajes, e incluirá nuevas características para simplificar el diseño de caminos normales y de carreteras de altas especificaciones. La nueva actualización combinará la sencillez de los catálogos de estructuras y la precisión de los modelos analíticos. Antes de la distribución de esta nueva versión de prueba 3.0, habrá una extensa etapa de estudios a escala natural e

implementación de los modelos para analizar el comportamiento de bases y subbases tratadas con cemento.

# **1. INTRODUCCIÓN AL CRITERIO DE DISEÑO ESTRUCTURAL**

En el presente informe se presenta la versión más reciente del criterio de diseño estructural desarrollado por los autores, en el Instituto de Ingeniería, UNAM. Los conceptos empleados en las versiones anteriores, han mostrado ser compatibles con el trabajo actual que amplía la información experimental e incluye el caso de carreteras de altas especificaciones y la información actualizada sobre comportamiento a fatiga de mezclas asfálticas típicas del país.

Para simplificar el empleo del método de diseño se utiliza un programa interactivo de cómputo, DISPAV-5 - Diseño de Pavimentos, empleando secciones estructurales hasta de cinco capas -, lo cual simplifica mucho el empleo del método de diseño ya que incorpora tanto el cálculo por deformación permanente, en el modelo elasto-plástico desarrollado en el Informe 325 de las Series del Instituto de Ingeniería, como el cálculo por fatiga empleando modelos elásticos de varias capas tal como se recomienda en dicho informe.

El programa utiliza el planteamiento teórico-experimental propuesto en los informes números 325 y 444 del Instituto de Ingeniería, UNAM, complementado con los resultados de las numerosas investigaciones realizadas desde 1964 a 1988 y la información existente en el ámbito internacional.

El DISPAV-5 es un programa de tipo interactivo que permite calcular tanto carreteras de altas especificaciones como carreteras normales. Su fundamento es teórico-experimental, y para su aplicación se emplean conceptos y métodos de cálculo mecanicistas.

**1** 

Entre las adiciones incluidas, respecto al método original, publicado en 1974, está la de incorporar de manera explícita un modelo mecanicista para determinar las deformaciones unitarias de fatiga, basado en los estudios experimentales realizados en el Instituto de Ingeniería, UNAM, sobre mezclas asfálticas típicas durante los años 1985 a la fecha.

También se agrega un nuevo modelo desarrollado para diseñar estructuras de carreteras de altas especificaciones tomando en cuenta tanto la deformación permanente acumulada (rodera) como el agrietamiento a fatiga en las capas ligadas con asfalto. El modelo original para caminos normales, no sufrió cambios adicionales y también esta incorporado al DISPAV-5.

El método de diseño está fundamentado en la extensa experimentación realizada a escala natural, tanto en el campo como en el laboratorio, y los estudios analíticos llevados a cabo dentro del programa experimental del Instituto de Ingeniería, UNAM. Al comparar sus predicciones con diversos criterios ampliamente reconocidos en el extranjero, los resultados son satisfactorios.

En lo que se refiere al diseño por deformación permanente es importante señalar que el método previene la deformación excesiva en las capas no estabilizadas con asfalto (base, sub-base, subrasante y terracería). Además, se considera que las mezclas asfálticas se han proyectado de manera cuidadosa y que por tanto las deformaciones de las capas asfálticas son relativamente pequeñas.

Debe mencionarse que existe una alta dependencia entre las características mecánicas de las mezclas asfálticas y las variaciones climáticas en la carretera, combinadas con la frecuencia e intensidad de las solicitaciones del tránsito. Debido a este problema existen variaciones muy altas en los módulos de rigidez (o módulos "elásticos") de las mezclas asfálticas durante la vida de servicio del camino:

**2** 

La determinación del "módulo de rigidez equivalente", que representa las condiciones normales de la carretera durante las diferentes épocas del año, presenta una dificultad significativa para su determinación, en todos los métodos de diseño, y en la práctica este es uno de los factores de diseño que requiere experimentación amplia y buen juicio del proyectista para llegar a un proyecto adecuado.

Para resolver dicho problema, se requiere zonificación de la carretera, análisis por estación climática y estudios analíticos, aplicando la ley de Miner para determinar el "módulo de rigidez equivalente" de las capas asfálticas, que produce el mismo comportamiento estructural de la carretera que el que ocurre en la realidad, donde las variaciones de módulo de rigidez se presentan durante las diferentes horas del día y de la noche, con fuertes diferencias según la zona geográfica y la estación del año.

En consecuencia, el método de diseño estructural del Instituto de Ingeniería, UNAM, presupone un proyecto adecuado de las mezclas asfálticas, mediante el proporcionamiento cuidadoso de las mismas y la elección adecuada de los materiales empleados en ellas.

La prevención de este tipo de deformación en las capas asfálticas es de mucha importancia cuando las temperaturas son altas y los espesores son gruesos, sobre todo si el tránsito es de tipo pesado.

Al aplicar el método de diseño estructural del Instituto de Ingeniería, UNAM, debe tenerse suficiente información sobre los insumos requeridos, ya que la confiabilidad de los resultados del cálculo depende de que los datos empleados sean representativos de las propiedades esperadas de los materiales en el lugar, durante la vida de servicio de la obra vial.

# *1.1 Opciones de cálculo:*

El programa permite dos procedimientos de cálculo, que se detallan en los capítulos 2 y 3.

- **1. Diseño de un pavimento, a partir de un tránsito de proyecto y de características mecánicas de materiales conocidos. En este caso se llega a la determinación de los espesores de capa requeridos para el tránsito de proyecto deseado.**
- **2. Determinación de la vida previsible por deformación permanente y por agrietamiento debido a fatiga, del sistema de capas analizado.**

#### *1.2 Entrada al programa interactivo de cómputo DISPAV-5*

El programa opera, de manera ejecutable en computadoras con sistemas operativos Windows 3.1, 3.11, Windows 95/ 98 / NT, lo cual requiere que el disco duro tenga archivos tipo FAT. No requiere de instalación especial en la computadora y la velocidad de la misma puede ser de 66 MHz en adelante.

Para iniciar el cálculo hay que introducir el disquete del programa en el puerto A: \, con todo el conjunto de programas del DISPAV-5. Para iniciar el cálculo se abre el archivo DISPAV-5.exe, que de manera interactiva solicitará los insumos requeridos.

Para mayor rapidez de cálculo, los programas incluidos en el disquete DISPAV-5 pueden copiarse a una carpeta o a un subdirectorio del disco duro de la computadora.

# **2. PROCEDIMIENTO PARA DISEÑO ESTRUCTURAL**

### **El procedimiento tiene varias etapas:**

- 1. Entrada de datos.
- 2. Diseño por deformación
- 3. Revisión del diseño anterior para efectos de fatiga.
- 4. En caso de que no se satisfaga el criterio de fatiga se puede modificar el diseño resultante.

# *2.1 Entrada de datos del proyecto*

El programa requiere la alimentación de información referente al tipo de carretera, tránsito de proyecto, materiales a emplear y nivel de confianza. A continuación se detallan esos pasos, en el orden pedido por el programa.

# **2.1.1 Tipo de carretera**

### **Se presentan dos modelos de diseño:**

1. Diseño de carreteras de altas especificaciones en las cuales se requiere conservar un nivel de servicio alto de la superficie de rodamiento, durante toda la vida de servicio. Al término de la vida de proyecto la deformación esperada con este modelo de diseño es del orden de  $\Delta_{20}$  = 1.2 cm (percentil 80 de la deformación máxima) con agrietamiento ligero o medio

2. Diseño en carreteras normales en donde la deformación permanente esperada, al término de la vida de proyecto, es de  $\Delta_{20}$  = 2.5 cm, con agrietamiento medio o fuerte. En este tipo de diseño se debe hacer mantenimiento rutinario frecuente.

Es importante hacer notar que el comportamiento del pavimento depende de manera significativa del control de calidad en la construcción y de un mantenimiento adecuado. En el caso de carpetas asfálticas el diseño de la mezcla asfáltica es un elemento importante en el comportamiento y se requiere un diseño cuidadoso para evitar la falla prematura.

En el caso de los caminos de altas especificaciones las consideraciones anteriores tienen mayor relevancia, y es necesario elegir materiales de construcción de muy buena calidad; emplear un diseño correcto en las mezclas asfálticas, considerando la posibilidad de realizar pruebas de comportamiento de las mismas, para tener una mayor confiabilidad en el proyecto; y por último aplicar un control de calidad riguroso durante la construcción.

# **2.1.2 Tránsito de proyecto**

El método requiere dos tránsitos de proyecto:

• Tránsito equivalente para el diseño por fatiga de las capas ligadas (**daño superficial**), y

• Tránsito equivalente para el diseño por deformación permanente acumulada (**daño profundo**).

En la experimentación se toman en cuenta las cargas reales. Sin embargo en el proceso de análisis se acostumbra utilizar el "**Tránsito Equivalente**", usualmente referido a ejes

**6** 

sencillos con llantas gemelas y peso estándar de 8.2 t, el cual produce el mismo daño que el "**Tránsito Mezclado**" que se presenta en la realidad.

En carreteras de dos carriles, el tránsito del carril del proyecto se considera como la mitad del total que soportará la carretera. En carreteras con más de dos carriles, debe estimarse la proporción de vehículos que soportará el carril de proyecto. Esta decisión es muy importante porque influye de manera directa en el costo de la carretera, y en su comportamiento en condiciones reales de servicio. Si no se cuenta con información confiable, pueden estimarse las siguientes distribuciones del tránsito total para dicho carril de proyecto:

| Número de carriles en ambas | Coeficiente de distribución en el carril |
|-----------------------------|------------------------------------------|
| direcciones                 | de proyecto, en por ciento               |
|                             | 50                                       |
|                             | $40 - 50$                                |
|                             | $30 - 40$                                |

**DISTRIBUCIÓN DEL TRÁNSITO EN EL CARRIL DE PROYECTO** 

Para anotar los insumos correspondientes al tránsito equivalente, en el carril de proyecto, que deberá soportar la carretera durante su vida útil se dispone de dos alternativas:

1. Si se conocen los tránsitos equivalentes de 8.2 toneladas métricas (18,000 libras) en el carril de proyecto, basta simplemente introducirlos, anotando su valor en millones de ejes estándar, apretando después la tecla de entrada.

2. Si se desconocen dichos tránsitos equivalentes, se pueden estimar, empleando la subrutina incluida en el programa, a partir de los siguientes datos:

--- Tránsito diario promedio en el carril de proyecto, en número de vehículos.

--- Composición del tránsito, por tipo de vehículo, en por ciento.

- Carga por eje (sencillo, doble o triple) de cada tipo de vehículo, en toneladas métricas.
- Proporción de vehículos cargados y vacíos, en forma global o por cada tipo de unidad.
- Tasa de crecimiento anual del tránsito, en por ciento.
- Período de proyecto, en años.

Después de haber calculado el tránsito de proyecto, el programa lo clasifica en cuatro niveles, con objeto de establecer espesores mínimos de capa, de acuerdo con lo siguiente:

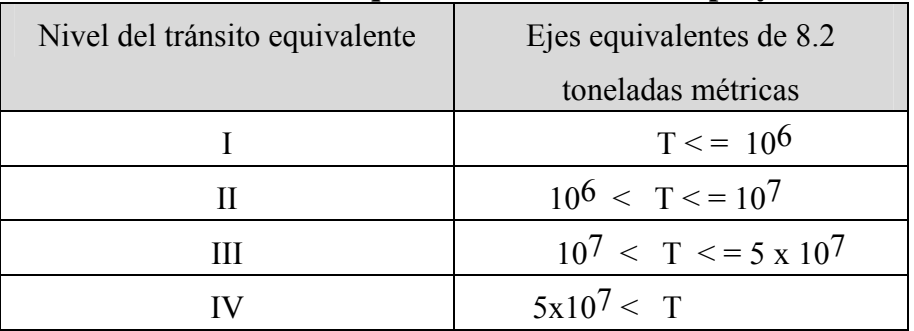

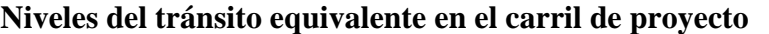

# **2.1.3 Capas consideradas**

Para iniciar el diseño se requiere saber como lo concibe el proyectista y se piden las capas que se están considerando incluir.

Desde el punto de vista estructural es conveniente emplear un número de capas no mayor de cinco, de tal manera que tanto el análisis como la construcción correspondan a un proyecto bien definido, fácil de construir y de conservar durante su vida de servicio.

De acuerdo con lo anterior, el programa DISPAV-5 está proyectado para analizar secciones estructurales con un máximo de cinco capas, las cuales pueden ser:

# **1. Carpeta asfáltica,**

- **2. Base granular, o estabilizada con asfalto,**
- **3. Sub-base granular,**

# **4. Subrasante, y 5. Terracería.**

El número mínimo de capas consideradas es dos, y una de ellas debe ser la terracería. También se establece como restricción que la primera capa sea carpeta o base.

La posibilidad de incluir una base estabilizada con asfalto se considera más adelante, después de hacer el análisis de esfuerzos y deformaciones unitarias de tensión en la carpeta.

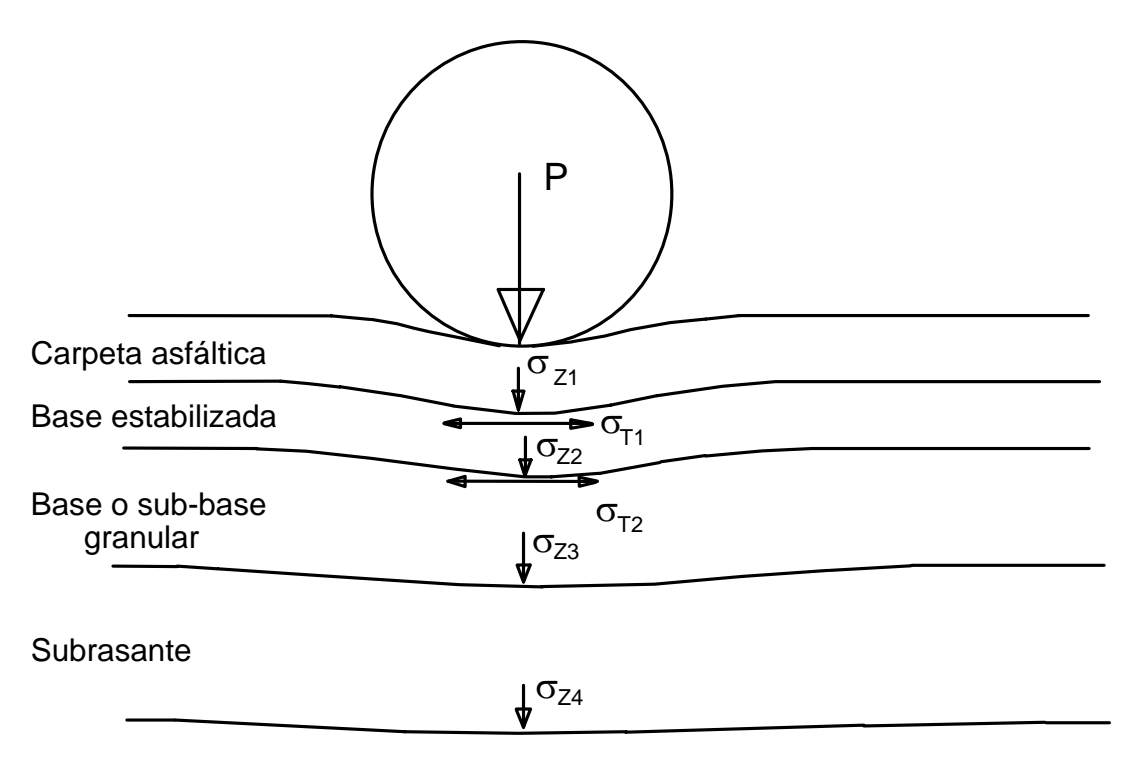

Terracería

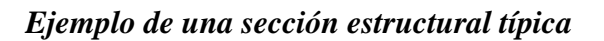

La capa de terracería se analiza como un medio semi – infinito, aspecto que hay que tomar en cuenta cuando se realiza el análisis de deflexiones de la sección estructural.

El método de diseño proporciona una estimación adecuada de las deformaciones unitarias por fatiga en las capas estabilizadas con asfalto, empleando el modelo elástico de cinco capas (**CHEV4)**, con las adaptaciones realizadas en el Instituto de Ingeniería, UNAM..

### **2.1.4 Valores relativos de soporte críticos, VRSz**

A continuación se piden los **V**alores **R**elativos de **S**oporte críticos de cada una de las capas no estabilizadas. El **VRSz** es una de las variables de proyecto más importantes y el proyectista debe poner mucho cuidado en su estimación de manera que sea representativo de las condiciones esperadas en el camino durante la vida de servicio de la obra vial. Se pueden consultar los informes 325 y 444 de la *Series del Instituto de Ingeniería, UNAM*, para recomendaciones sobre su elección.

En este punto el programa revisa los Valores Relativos de Soporte críticos introducidos (**VRSz**), en relación con los valores máximos y mínimos permisibles para cada capa.

El **VRSz** crítico es comparado con el máximo permisible (**VRSmax)** el cual está basado en consideraciones prácticas de proyecto. Si dicho **VRSz** es mayor, entonces se toma el **VRSmax** como valor de proyecto (**VRSp)** para efectos de diseño por deformación permanente acumulada; conservando el **VRSz** estimado por el proyectista para su utilización posterior.

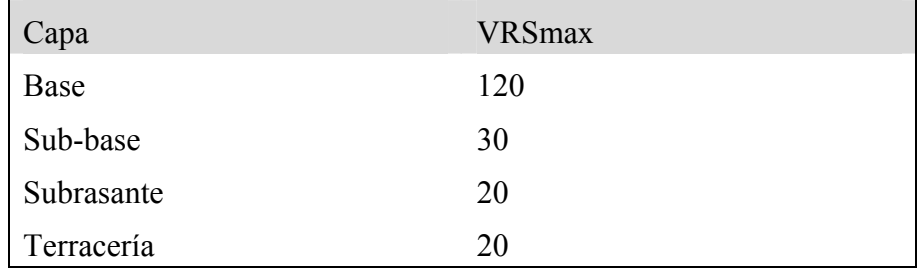

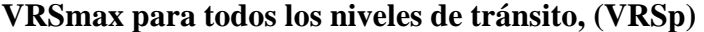

Los valores máximos de **VRSz** se establecen para obtener espesores razonables desde el punto de vista constructivo, y por confiabilidad del diseño.

Los **VRSz** mínimos se especifican para limitar la calidad mínima de la base y de la terracería.

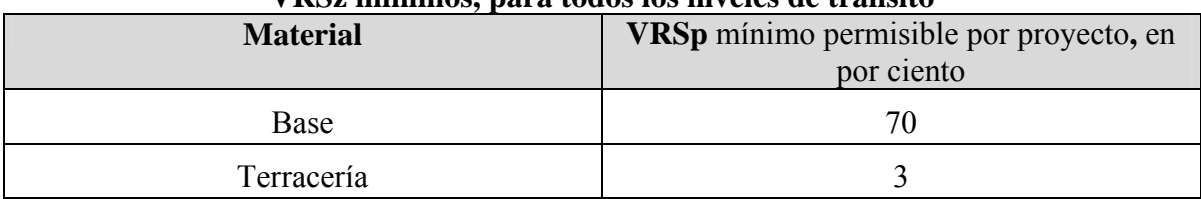

### **VRSz mínimos, para todos los niveles de tránsito**

Si se introducen valores menores a éstos el programa se detiene.

En el caso de la terracería, un **V**alor **R**elativo de **S**oporte (**VRSz**) muy bajo implica un terreno de cimentación que requiere estudios geotécnicos especiales para diseñar la sección estructural de la carretera. En este caso es posible que existan problemas serios de drenaje, o un nivel freático alto, que causen consolidación de la sección estructural de la carretera y problemas en el comportamiento del pavimento.

Una calidad indeseable de la terracería ocasiona problemas no considerados en el método de diseño (como consolidación, expansión y otros) y no resulta adecuado diseñar si no se corrigen previamente estos problemas.

# **2.1.5 Módulos elásticos de las capas no estabilizadas**

Para el diseño por fatiga se requieren encontrar las deformaciones unitarias críticas de tensión en la parte inferior de la carpeta. Para esto se necesita conocer el módulo de rigidez (módulo elástico) de las capas no estabilizadas.

El programa solicita al usuario ese módulo de rigidez. En caso de que no se tenga una estimación fundamentada de ese valor se presenta al usuario la opción de estimarlo a partir del **VRSz** crítico esperado en el lugar (sin afectarlo por restricciones de valores mínimos o máximos), de acuerdo con el modelo desarrollado en el Instituto de Ingeniería, UNAM, igual a:  $E = 130 \text{ VRSz}^{0.7}$ .

Las relaciones empíricas entre el módulo de rigidez y el **VRSz** deben tomarse con precaución pues se obtienen para condiciones muy generales y pueden requerir modificaciones en proyectos específicos. El programa permite que el usuario cambie los valores sugeridos, para tomar en cuenta su experiencia con los materiales específicos del proyecto.

## **2.1.6 Módulo de rigidez de la carpeta**

Los requisitos establecidos en el modelo hacen necesario contar con carpeta asfáltica para tránsito de proyecto medios y altos; para tránsito bajo su inclusión es opcional.

Para fines de cálculo estructural, cuando se utiliza carpeta asfáltica se requiere introducir el módulo de rigidez, o módulo dinámico, en kg/cm<sup>2</sup>. La estimación del módulo de rigidez de proyecto es un procedimiento que debe hacerse con mucho cuidado, ya que debe representar el comportamiento de dicha capa en condiciones de servicio, durante la vida útil de la carretera.

En la reología de las mezclas asfálticas, la temperatura y el tiempo de aplicación de carga tienen una influencia significativa en el valor del módulo en un momento determinado, por lo cual se recomienda hacer estudios regionales para fijar los valores de proyecto.

Lo anterior puede hacerse analíticamente aplicando la ley de **Miner** al análisis detallado de la información experimental, por épocas climáticas.

En el diseño por deformación el módulo de la carpeta se requiere solo para estimar el coeficiente de equivalencia de esa capa, en relación con la base granular. Esta estimación se obtiene aplicando el criterio de Odemark, como la raíz cúbica de la relación de módulos elásticos de ambas capas; para llegar a coeficientes congruentes se tomó como referencia una base con  **por ciento.** 

Si no se conoce el módulo de rigidez de la carpeta el programa se detiene para darle oportunidad al proyectista de obtenerlo experimentalmente, o de estimarlo a partir de la composición volumétrica, características del asfalto, frecuencia de aplicación de carga y temperatura, por medio del programa MODULO-5.

El programa MODULO-5 está basado en la experiencia de diferentes instituciones y se incluye como apoyo para estimar los módulos de rigidez, pero no forma parte del programa de diseño DISPAV-5.

Al obtener el módulo de la capa asfáltica es necesario considerar con cuidado la temperatura de proyecto y la frecuencia de aplicación de la carga.

La frecuencia de aplicación de la carga depende de la velocidad de operación de los vehículos (de los vehículos pesados en particular) y de la profundidad de la capa. El programa suministra sugerencias para frecuencias de aplicación aplicables a diferentes profundidades medias de capa y para la velocidad de operación normal de una carretera (del orden de 90 k.p.h.; en caso de velocidades menores, por ejemplo en carriles de ascenso para vehículos pesados, se debe hacer la corrección adecuada).

## **2.1.7 Relaciones de Poisson**

También se necesita la relación de Poisson de todas las capas. Este parámetro es difícil de determinar experimentalmente ya que se requieren maquinas de prueba con una instrumentación que permita medir con precisión las deformaciones resilientes vertical y horizontal. El programa suministra valores promedio para cada capa y permite al usuario

**13** 

modificar esos valores en caso de contar con información confiable de ese parámetro para los materiales específicos que emplea.

### **2.1.8 Nivel de confianza del proyecto**

El nivel de confianza se refiere a la probabilidad de que la duración real del pavimento sea al menos igual a la de proyecto. Se sugiere el empleo de un nivel de 85 por ciento, pero el método permite al usuario el empleo de cualquier nivel entre 50 y 99 por ciento.

Con este dato termina la entrada de datos del proyecto por deformación permanente y se pasa al cálculo de espesores.

### *2.2 Diseño por deformación permanente en la rodada.*

Al tener el tránsito equivalente, los **VRSz** de las capas no estabilizadas, el módulo elástico de la carpeta, y el nivel de confianza del proyecto, se determinan los espesores requeridos para cada capa de la sección estructural, empleando los modelos matemáticos desarrollado para ese fin.

Se recomienda consultar los informes 325 y 444 de las Series del Instituto de Ingeniería, UNAM así como la extensa información experimental disponible, en relación con los modelos matemáticos sobre diseño por deformación permanente.

En caso de que al determinar los espesores se encuentre alguna capa que requiera espesores muy pequeños (menores que 10 cm) se pone a consideración del proyectista la conveniencia de reconsiderar el proyecto desechando el uso de esa capa. Si el proyectista está de acuerdo con ello se calculan de nuevo los espesores sin esa capa. Si no se acepta la sugerencia, el diseño continúa con las capas propuestas inicialmente, ajustando el espesor calculado al espesor mínimo correspondiente a esa capa y al tránsito de proyecto.

# **2.2.1 Espesores mínimos de cada capa**

El espesor obtenido para cada capa se compara con el espesor mínimo especificado para el nivel de tránsito de proyecto establecido. Si el espesor calculado es menor al mínimo especificado, **se toma dicho espesor mínimo como espesor de proyecto**, y se disminuyen los espesores de las capas inferiores, de acuerdo con los coeficientes estructurales de esas capas.

Los espesores mínimos especificados para las capas de base y sub-base se fijan por consideraciones constructivas, fundamentados en el comportamiento de carreteras en condiciones reales de servicio.

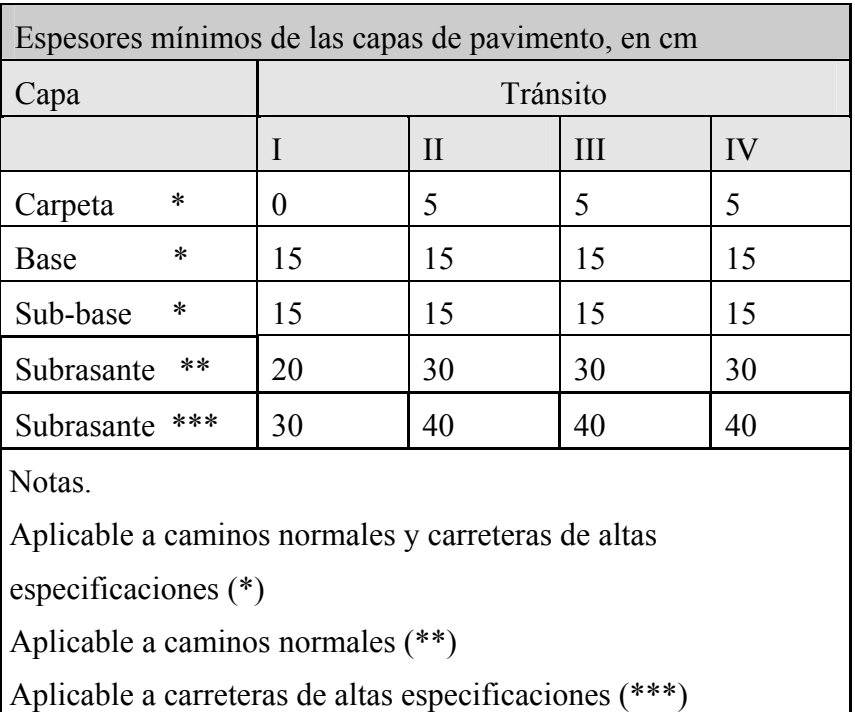

Se estima que los caminos con tránsito equivalente menor de un millón de ejes estándar pueden construirse con un tratamiento superficial, sobre una base de buena calidad. Para tránsitos mayores es conveniente la colocación de una carpeta de concreto asfáltico, o base asfáltica con un tratamiento superficial.

Al terminar esta etapa se presenta al proyectista el diseño por deformación, tanto el calculado sin restricción de espesores, como el recomendado por espesores mínimos.

Si el proyecto incluye una carpeta asfáltica se pregunta al proyectista si desea continuar el análisis por fatiga. **Se recomienda que el proyectista continúe ese camino, ya que es indispensable para realizar el análisis estructural completo.** 

Si el proyectista decide no continuar el análisis por fatiga por no tener carpeta asfáltica, sino simplemente un riego de sello, el programa finaliza con el diseño por deformación permanente acumulada, dando oportunidad al usuario de imprimir el resultado.

# *2.3 Revisión del diseño por efectos de fatiga*

# **2.3.1 Revisión de los módulos elásticos**

El programa revisa que la relación de módulos entre dos capas adyacentes no estabilizadas no sobrepase cierto límite, para evitar la generación teórica de esfuerzos de tensión excesivos en la parte inferior de la capa superior. Esta relación límite se toma de estudios de la compañía Shell:  $^{0.45}$ , donde K es la relación de módulos admisible, h es el espesor de la capa superior en mm.

En caso de que se exceda la relación de módulos el programa propone el ajuste recomendable en el valor de los módulos de rigidez, si el proyectista acepta la sugerencia se hace el ajuste, en caso contrario se continúa con los valores iniciales.

## **2.3.2 Cálculo de la deformación unitaria de tensión en la carpeta**

Con los datos anteriores se pasa al cálculo de la deformación unitaria de tensión en la carpeta, para ello se hace uso del programa de computadora CHEV4, desarrollado por la compañía CHEVRON y adaptado primero en Sudáfrica y después en el Instituto de Ingeniería, UNAM (CHEV5).

El programa permite el empleo de cinco capas.

## **2.3.3 Vida previsible por deformación permanente y por fatiga**

El valor calculado de la deformación unitaria de tensión en la carpeta, permite la obtención de la vida previsible por fatiga, empleando el modelo matemático de vida por fatiga, desarrollado en el Instituto de Ingeniería, UNAM; de acuerdo con el nivel de confianza elegido para el proyecto.

# *2.4 Ajustes al diseño anterior*

La vida previsible obtenida antes se compara con el tránsito de proyecto y el resultado puede ser alguno de los siguientes:

- La vida previsible por fatiga o por deformación es menor que el tránsito de proyecto correspondiente. En este caso se requieren ajustes para obtener un diseño adecuado.
- Las vidas previsibles son iguales a la de proyecto (dentro de una tolerancia de  $+/-10\%$ del tránsito de proyecto), o alguna de ellas está en esa tolerancia y la otra es mayor. Tomando en cuenta la posibilidad real de que uno de los dos criterios sea el que defina el espesor, y el otro criterio quede sobrado; aquí se considera que el pavimento puede ser el adecuado, aunque conviene buscar ajustes al diseño para tratar de obtener un diseño más económico.

• Ambas vidas previsibles son mayores que el tránsito de proyecto, tomando en cuenta la tolerancia de 10%. En este caso se considera que el diseño requiere ajustes para tener un diseño más económico.

El procedimiento seguido en cada uno de los casos anteriores se describe a continuación.

# **2.4.1 La vida previsible es menor que el tránsito de proyecto.**

En este caso el programa presenta cuatro opciones al proyectista:

1. Cambiar las propiedades de las capa(s) asfáltica(s). En esta opción no se permite cambiar el número de capas, solo cambiar el módulo de rigidez de las capas asfálticas. En general se recomienda que si se van a cambiar los materiales se piense el proyecto de nuevo, reiniciando desde el principio.

2. Aumentar el espesor de alguna(s) capa(s). En esta segunda opción se permite modificar el espesor de algunas capas del pavimento. Por ejemplo aumentar el espesor de carpeta y disminuir el espesor de alguna capa inferior, cuidando siempre los espesores mínimos.

3. Considerar la colocación de una base asfáltica. La tercera opción incorpora una capa de base asfáltica al proyecto. En este caso se requiere meter las características mecánicas de la nueva capa:

• Espesor propuesto para esta capa.

• Módulo de rigidez. El proyectista debe tenerlo, en caso contrario debe terminar la corrida del programa para estimar su valor, ya sea en pruebas de laboratorio, o estimarlo con el programa MODULO.

**18** 

## • Relación de Poisson.

Si una vez introducida la base asfáltica el número de capas del pavimento es mayor que cinco, se requiere eliminar una de las capas no asfálticas, para no rebasar el número máximo de capas aceptado por el programa. Si el número de capas, incluida la base asfáltica, no rebasa cinco no se requiere ningún ajuste.

Después de haber ajustado el número de capas, en caso de ser necesario, el proyectista tiene opción de modificar los espesores de las capas restantes, para tomar en cuenta los cambios realizados.

4. Terminar la corrida del programa. En este caso el programa le da la opción de imprimir el último diseño encontrado, antes de terminar.

Después de cambiar las propiedades de los materiales (si eligió la alternativa 1) o de incrementar algunos espesores de capa (si eligió la alternativa 2) o definir la capa de base asfáltica (si tomó la tercer alternativa), el programa vuelve a calcular la vida previsible por fatiga y por deformación para el nuevo sistema de capas y compara de nuevo con los tránsitos de proyecto.

### **2.4.2 La vida previsible está en un intervalo de +/- 10% del tránsito de proyecto.**

En este caso se tiene ya un diseño que satisface los requerimientos para evitar la deformación excesiva o la falla por fatiga de manera prematura, o ambos criterios. Sin embargo, en caso de que alguno de los criterios de diseño se encuentre sobrado, es recomendable analizar diferentes alternativas de ajuste para buscar alguna solución más económica que siga siendo satisfactoria.

Si el proyectista decide continuar estudiando el diseño, el programa le da opción a imprimir el diseño actual antes de modificarlo, a continuación le presenta las mismas opciones

**19** 

consideradas en el punto anterior para modificar el diseño actual y hacer su verificación posterior.

En caso de que el proyectista decida no continuar el diseño, el programa permite la impresión de resultados antes de terminar.

# **2.4.3 La vida previsible es mayor que el tránsito de proyecto.**

Si la vida previsible, tanto en deformación como fatiga es mayor que el tránsito de proyecto, considerando la tolerancia de 10%, se permite al proyectista hacer ajuste en materiales o espesores, para llegar a un diseño más aceptable, o terminar la corrida del programa.

Si elige hacer cambios en su proyecto el programa permite las mismas opciones que en los casos anteriores. Después de haber hecho los ajustes deseados, se reinicia el cálculo de la vida previsible por fatiga y deformación con los nuevos datos.

Al terminar estas iteraciones se termina el procedimiento de diseño.

# **3. PROCEDIMIENTO PARA REVISIÓN**

El procedimiento de revisión permite el cálculo de la vida previsible por deformación y por fatiga de pavimentos previamente definidos, ya sean pavimentos actualmente construidos o en proyecto.

El procedimiento consiste en:

- 1. Entrada de datos: espesores, características mecánicas de cada capa como módulos de rigidez, VRSz, relaciones de Poisson, y nivel de confianza.
- 2. Cálculo de la vida por deformación permanente en la zona transitada.
- 3. Cálculo de la vida por agrietamiento debido a fatiga.

4. Posibilidad de cálculo de nuevas vidas por deformación y agrietamiento, haciendo modificaciones en los espesores o propiedades mecánicas de las capas introducidas originalmente.

# *3.1 Entrada de datos*

Los datos requeridos para la revisión son similares a los pedidos para el diseño.

## **3.1.1 Tipo de carretera**

Igual que en el diseño aquí también se cuenta con dos opciones: carreteras de altas especificaciones y carreteras normales, cada una de ellas con sus respectivos modelos matemáticos de comportamiento. Las características de cada opción ya fueron descritas en el proceso de diseño. El usuario debe alimentar al programa con el tipo de camino a que se refiere.

## **3.1.2 Capas consideradas**

El proyectista debe introducir las capas que se encuentran en el pavimento a revisión. Sus opciones de capa son:

Carpeta Base asfáltica Base granular Sub-base Subrasante Terracería

El número máximo de capas a considerar está limitado a cinco, por restricciones del programa.

En caso de tener tratamiento superficial se sugiere considerar que no tiene contribución estructural.

Si el número de capas es mayor que cinco, se sugiere considerar la posibilidad de simplificar la estructura. Una forma de hacerlo consiste en agrupar dos capas adyacentes, con rigidez similar, empleando el criterio de Odemark para encontrar un espesor equivalente.

Dentro de las capas consideradas se debe incluir la terracería. También, como capa superior se debe incluir la carpeta, base asfáltica o base granular.

## **3.1.3 Espesores de capa**

Se necesita conocer el espesor de cada capa en cm. La terracería se considera semi-infinita.

Una vez seleccionadas las capas del pavimento se requieren sus propiedades mecánicas, de acuerdo con los siguientes puntos.

#### **3.1.4 Valores relativos de soporte críticos (VRSz).**

Este parámetro es de gran importancia y debe estimarse con mucho cuidado, de manera que sea representativo de las condiciones del lugar.

El programa considera valores máximos y mínimos del VRSz según las capas. En caso de que el VRSz crítico sea menor al valor mínimo correspondiente el programa se detiene. En el capítulo de diseño se especifican esos valores máximos y mínimos.

Si el VRSz crítico de alguna capa es mayor que el VRSmax (máximo de proyecto) el programa considera este último valor en el diseño por deformación (VRSp), para obtener proyectos más confiables; pero guarda el valor del **VRSz** para emplearlo en la estimación del módulo de rigidez de esa capa.

## **3.1.5 Módulos elásticos de las capas.**

En caso de que el proyectista no conozca el módulo de rigidez de las capas asfálticas el programa se detiene para darle oportunidad al proyectista de hacer su estimación, ya sea por medio de ensayes dinámicos de laboratorio, o por medio de las relaciones empíricas

con las relaciones volumétricas y las características del asfalto tal como se hace en el programa suplementario MODULO-5; en este último caso se recomienda precaución al elegir el valor de proyecto.

En caso de que el proyectista no conozca los módulos de rigidez de las capas no asfálticas puede detener el programa para estimarlo, con pruebas dinámicas de laboratorio, o puede aceptar los valores que el programa le sugerirá basado en relaciones empíricas con el **VRSz**. Las relaciones empíricas con el **VRSz** deben tomarse con precaución pues son obtenidas para condiciones muy generales y pueden requerir modificaciones en proyectos específicos. El programa permite que el usuario cambie los valores sugeridos, para tomar en cuenta su experiencia con los materiales específicos del proyecto.

En el caso de las capas sin ligante asfáltico el programa revisa que la relación del módulo de rigidez de una capa con el módulo de rigidez de la capa subyacente no sea excesiva, en caso de serlo se sugiere disminuir el módulo de la capa superior.

La relación de módulos admisible se obtiene de la ecuación:  $K = 0.2 h^{0.45}$ , ecuación proveniente de la compañía Shell, donde h es el espesor de la capa superior en mm.

## **3.1.6 Relaciones de Poisson.**

Este parámetro es de difícil determinación ya que se requiere contar con equipo de prueba dinámico y medidores de deformación muy sensibles para registrar simultáneamente deformaciones verticales y horizontales resilientes. Por esta razón se sugieren al usuario, dentro del programa, valores promedio en cada capa, aunque se permite modificarlos en caso de que se tenga información confiable para los materiales específicos del proyecto.

### **3.1.7 Nivel de confianza del proyecto**
Se sugiere 85 por ciento como un nivel de confianza razonable del proyecto. Sin embargo el usuario puede introducir el nivel de confianza que considere adecuado a su proyecto, entre 50 y 99 por ciento.

#### *3.2 Vida previsible por deformación permanente y por fatiga*

Con los datos anteriores el programa calcula la vida previsible del pavimento por deformación permanente acumulada por el tránsito y por fatiga; en este último caso se deben calcular las deformaciones unitarias de tensión en la parte inferior de las capas asfálticas. El avance del cálculo se muestra en la barra horizontal de la pantalla.

La vida previsible (en millones de ejes equivalentes de 8.2 t) se muestra para cada una de las capas de la sección estructural, de manera que el proyectista pueda determinar cual es la capa crítica que define la duración del pavimento.

También se indica la vida mínima por fatiga o deformación de la sección estructural.

#### *3.3 Cálculo de la vida previsible para otros pavimentos*

El programa permite iniciar nuevos cálculos, ya sea con modificaciones sobre el pavimento que acaba de calcular o sobre una nueva sección estructural.

#### *3.4 Impresión de resultados*

Al final de la revisión de cada sistema de pavimentos analizado, el programa permite la impresión en papel de los resultados obtenidos.

# **4. ECUACIONES DE DISEÑO Y VALORES TÍPICOS DEL VRSz**

En el informe 325 de la *Serie Azul del Instituto de Ingeniería, UNAM* "Diseño estructural de carreteras con pavimento flexible", publicado en enero de 1974 se presenta la primera versión del método de diseño. El desarrollo de los modelos debe analizarse en dicha publicación. En lo que sigue únicamente se mencionan algunos puntos aislados, que pueden ser de interés explicativo para el empleo del método ampliado.

El Método está basado en criterios mecanicistas.

#### *4.1 Deformación permanente acumulada*

Para el caso de deformación permanente acumulada se aplicaron los resultados de las investigaciones realizadas, empleando los siguientes criterios e información experimental:

- El criterio de Terzaghi de capacidad de carga.
- El criterio de Boussinesq para pasar del VRSz (representativo de las características de los materiales a la profundidad "z", durante la vida de servicio de la carretera) para estimar el "VRS<sub>z=0</sub> equivalente" si dicha capa de material estuviera en la superficie de la carretera. Lo anterior permite eliminar los valores empíricos de "índice de espesor", y desarrollar modelos teóricos de diseño, que se han verificado ampliamente en la práctica desde 1974 a la fecha.
- Los modelos experimentales de comportamiento a largo plazo de carreteras, por repetición de las solicitaciones del tránsito, obtenidos en 80 tramos de prueba - Izúcar de Matamoros, Pue. , y Salinas de Hidalgo, SLP. - construidos por el Instituto de Ingeniería, UNAM.
- También fueron de utilidad fundamental los resultados obtenidos en pruebas aceleradas a escala natural, en condiciones controladas de temperatura y humedad, de diferentes secciones estructurales de pavimento ensayadas en la Pista Circular del Instituto de Ingeniería, UNAM. La pista fue parte del proyecto de investigación, y fue diseñada y construida por Corro, S., et al, especialmente para este tipo de estudios.

Debe mencionarse que los modelos de deterioro, por deformación permanente, para carreteras de altas especificaciones, se obtuvieron a través de una extensa experimentación en el campo y en la pista circular del Instituto de Ingeniería, UNAM. Las tendencias observadas son congruentes con la experimentación en caminos "normales", de acuerdo con los estudios realizados en carreteras típicas de la red nacional.

La capacidad de carga (inicial) se midió experimentalmente en términos de esfuerzos, en kg/cm<sup>2</sup>, para una penetración de 2.54 mm. El pistón de prueba fue el estándar empleado en la pruebas CBR (California Bearing Ratio).

El informe 325 fue ampliamente revisado, y sistemáticamente se ha hecho énfasis en el sentido de que las "Pruebas Modificadas de Valor Soporte, Variantes 2 y 3", empleadas tradicionalmente, no son aplicables para el criterio de diseño. Por tanto, al aplicar el "Método de diseño estructural para pavimentos asfálticos, incluyendo carreteras de altas especificaciones", debe tenerse muy claro el concepto entre la diferencia del "*VRS<sub>z</sub>*." empleado en el método del Instituto de Ingeniería, UNAM, y el VRS o CBR tradicionales. De manera informativa se incluye una tabla con valores CBR típicos obtenidos en África por el "Transport and Road Research Laboratory" de Inglaterra (actualmente Transport Reseach Laboratory). Dicha información es producto de muchos años de investigación y se presenta como información cualitativa, ya que tiene similitud con los valores encontrados a lo largo de la experimentación del Instituto de Ingeniería, UNAM. Para fijar el valor *VRS*<sub>z</sub> crítico de diseño se recomienda que el proyectista tome en cuenta lo siguiente, y aplique su criterio y experiencia para definir dicho valor:

- Realizar experimentación de laboratorio.
- Observar el comportamiento de caminos en servicio; juzgar los valores de proyecto utilizados, y las diferencias conceptuales entre el CBR y VRS respecto al *VRSz*.
- Aplicar la información regional disponible, así como aplicar su criterio y experiencia para fijar los valores que deben emplearse en el proyecto.

Al fijar los

4.1.1 Comentarios adicionales sobre el *VRSz* crítico utilizado en el Método de Diseño

Por haber alguna similitud con el CBR, y con el VRS estándar empleado en México, los valores de capacidad de carga medidos experimentalmente, a la penetración de 2.54 mm, se transformaron a "*Valores VRSz , donde dicho valor representa la resistencia crítica esperada en el camino, durante toda su vida de servicio, a la profundidad "z" a la cual se estima la resistencia"*.

Para suelos finos puede observarse que el valor *VRSz* crítico en el lugar constituye una prueba de capacidad de carga en la cual se determina el  $(\Delta q_s)_b$  para una deformación especificada ( $\rho_b = 0.254$  cm ). El valor relativo de soporte es la relación entre la capacidad de carga de un suelo  $(\Delta q_s)_b$ , y la capacidad de carga de un material de referencia  $(\Delta q_s)_{b-estimator}$ ; por lo cual se puede transformar a esfuerzo vertical:

$$
VRS = \frac{(\Delta q_s)_b}{(\Delta q_s)_{b-est\hat{\text{andar}}}} * 100
$$

De lo anterior resulta, como se describe con detalle en el informe 325, página 39:

 $(\Delta q_s)_b = \sigma_z = 0.7 \text{ VRS}$ ; donde  $\sigma_z$  en kg/cm<sup>2</sup> y VRS en porcentaje

#### *4.2 Deformaciones unitarias críticas de tensión*

Desde un principio, en el informe 325, se señaló la necesidad de verificar las deformaciones unitarias (o esfuerzos de tensión) admisibles para el tránsito de proyecto de las capas ligadas con asfalto, para evitar fallas por agrietamiento por fatiga.

Desde 1985 a 1999, se ha realizado un programa de investigación muy amplio sobre el comportamiento a fatiga de diferentes tipos de mezclas asfálticas, empleando pruebas dinámicas de compresión y realizando pruebas de tensión indirecta bajo solicitaciones de cargas repetidas y en condiciones ambientales controladas. Para estos estudios se ha empleado una máquina dinámica servo-hidráulica con una cámara ambiental para el control de las temperaturas.

Los factores de transferencia de laboratorio a campo se han estimado de acuerdo con los estudios realizados en carreteras típicas de la red nacional.

Es conveniente, estudiar los caminos construidos con los nuevos asfaltos producidos por PEMEX, para optimar las curvas de fatiga para las diferentes regiones del país.

## *4.3 Compatibilidad entre los informes de la Versión N° 1 del Método de Diseño y la Versión N° 2*

El "*Modelo de Diseño Estructural de Pavimentos Asfálticos, incluyendo Carreteras de Altas Especificaciones - DISPAV-5, Versión 2.0* ", es compatible con la información de trabajos anteriores. Es necesario estudiar el informe 325 para entender la filosofía empleada, y el informe 444 que es un instructivo destinado a presentar ejemplos típicos para caminos "normales".

El nuevo informe incluye extensa información experimental, que amplía en contenido de la versión anterior, pero es compatible con ella.

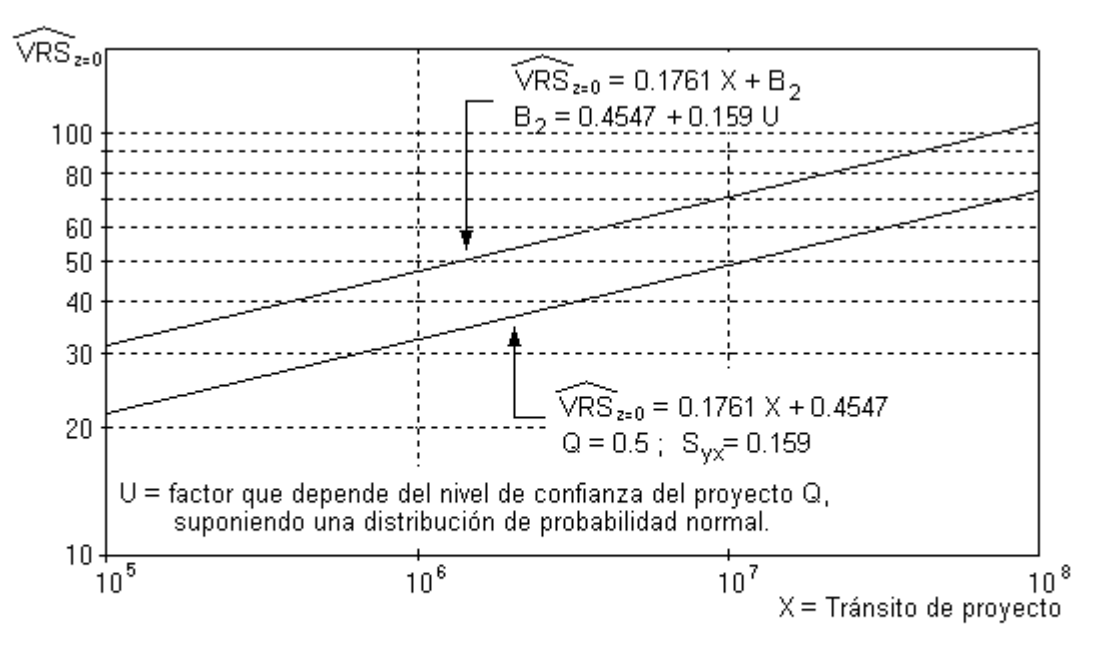

Gráfica de diseño por deformación permanente, para las capas inferiores, para un camino normal.

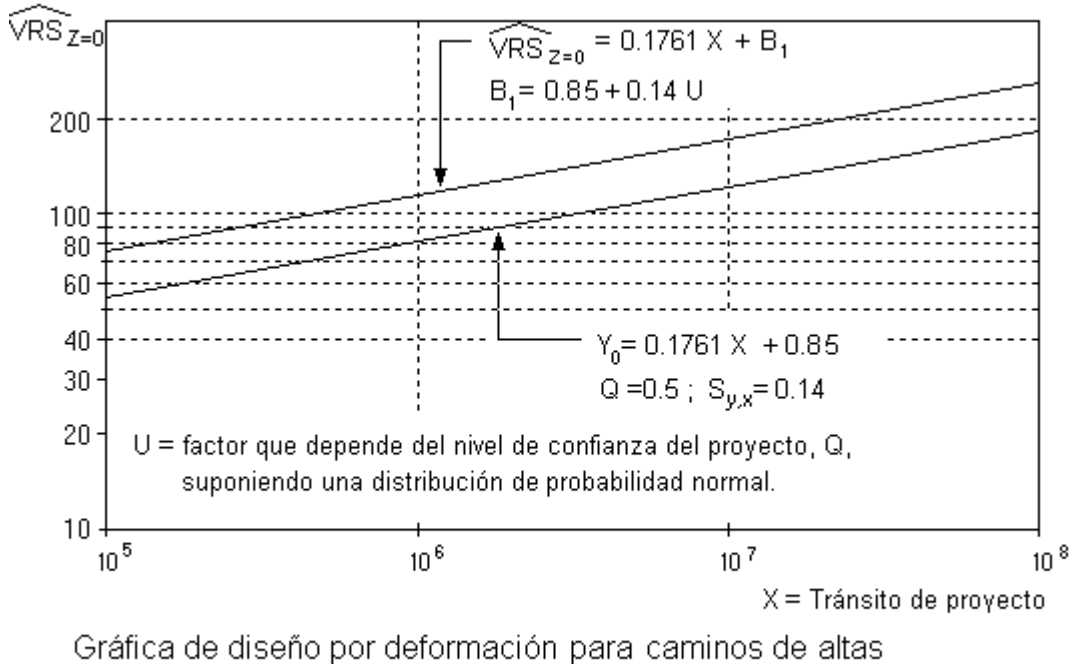

especificaciones.

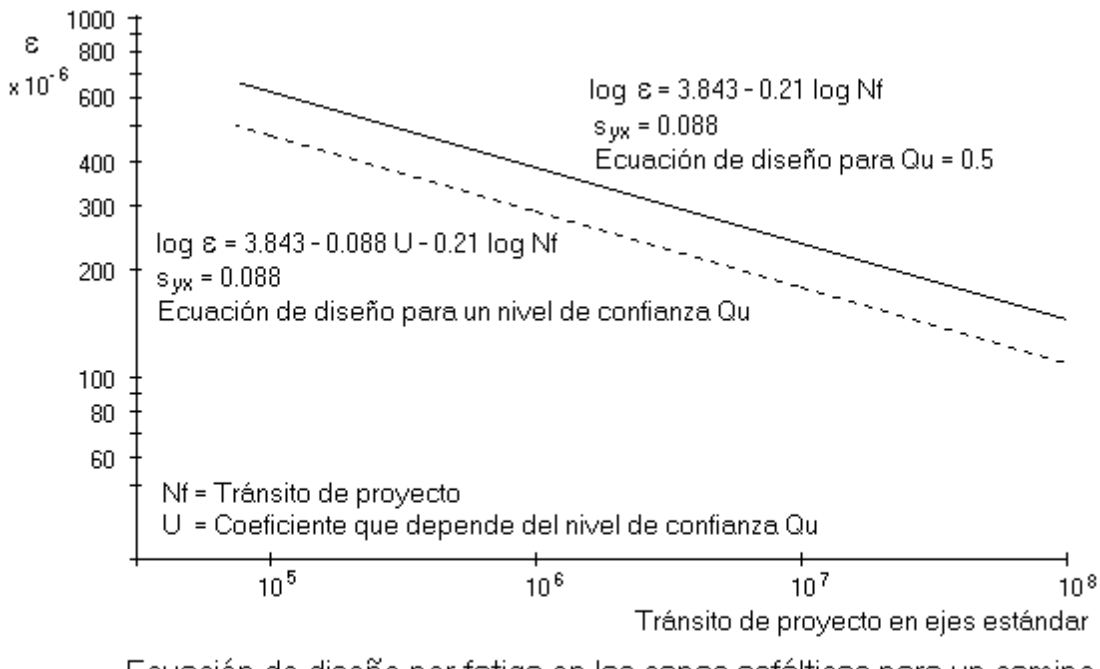

Ecuación de diseño por fatiga en las capas asfálticas para un camino "normal".

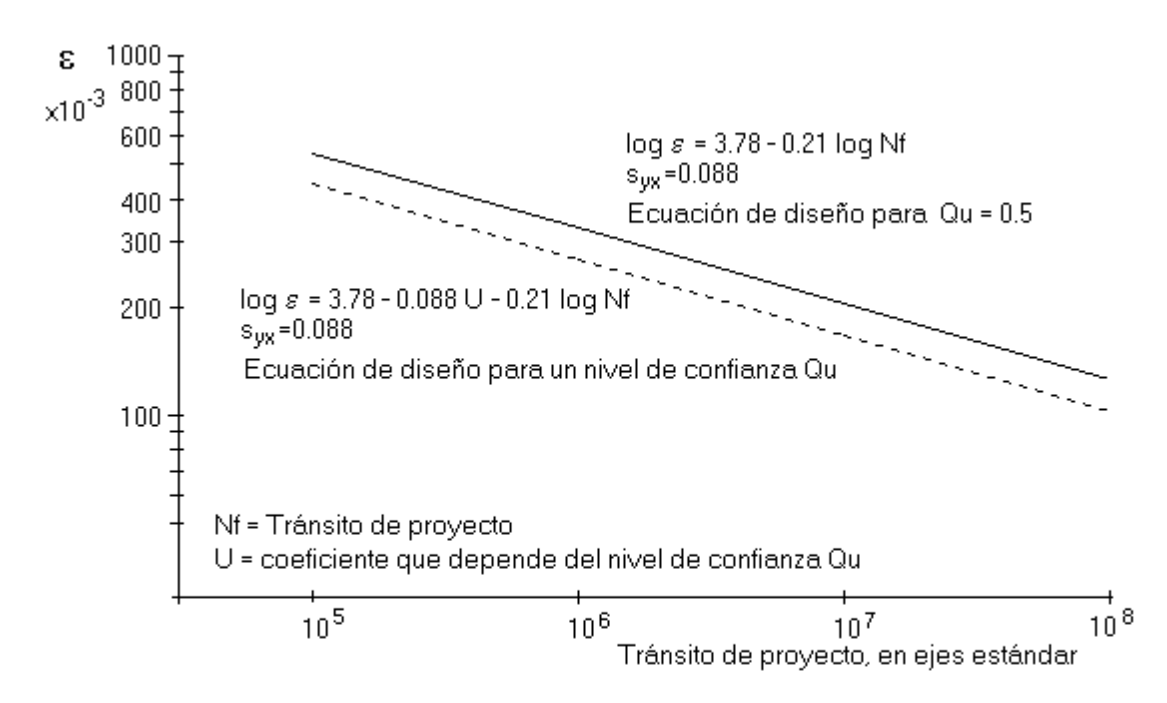

Grafica de diseño por fatiga de las capas asfálticas, para caminos de altas especificaciones.

Valor relativo de soporte crítico estimado para el diseño de pavimentos, sobre subrasantes compactadas a 95 por ciento del peso volumétrico seco máximo Proctor estándar \*

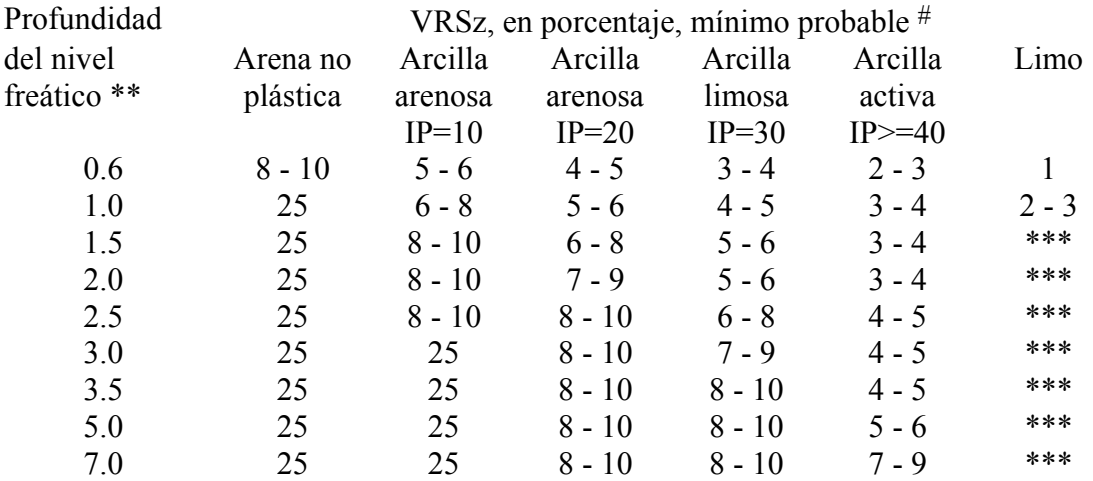

\* Adaptación de la tabla 2 de "Road Note 31", tercera edición, Transport and Road Research Laboratory, Her Majesty's Stationery Office, Londres, 1977.<br>\*\* Profundidad del nivel freático con relación al nivel de la capa co

\*\* Profundidad del nivel freático con relación al nivel de la capa considerada, en metros. De acuerdo con la variación estacional debe elegirse el nivel freático más alto. \*\*\* Se requieren pruebas de laboratorio.

# Esta tabla se incluye únicamente con carácter cualitativo, y se refiere a VRSz mínimos. En todos los casos se deben realizar pruebas de campo y ensayes de laboratorio.

### **5. MANUAL DEL USUARIO DEL PROGRAMA TRANSIT5**

Dentro del programa DISPAV-5, en el proceso de diseño de pavimentos nuevos se proporciona al usuario la subrutina TRANSIT5, para el cálculo del tránsito de proyecto del camino en el que está interesado.

Para el diseño del pavimento se requieren dos tipos de tránsito de proyecto, uno de ellos para prevenir la deformación permanente excesiva en las capas no estabilizadas del pavimento, y el otro para prevenir la falla prematura por agrietamiento debido a la fatiga de las capas asfálticas.

A continuación se detalla el procedimiento requerido para esta subrutina.

## *5.1. - OBJETIVO*

Determinar el tránsito de proyecto de un camino, expresado en ejes sencillos estándar de 8.2 toneladas de peso, a partir del tránsito mezclado diario promedio anual en el carril de proyecto (TDPA por carril), la composición del tránsito, las cargas por eje, el periodo de proyecto y la tasa de crecimiento anual.

## *5.2. - EJECUCIÓN DEL PROGRAMA*

La ejecución se hace automáticamente dentro del programa DISPAV-5, al contestar que no se dispone el tránsito de proyecto y se desea calcularlo a partir de los datos del tránsito mezclado, o de manera independiente, metiendo la instrucción TRANSIT5.

#### *5.3. - SECUENCIA OPERATIVA DEL PROGRAMA*

#### **5.3.1 - Criterio de cálculo**

El programa calcula el tránsito equivalente empleando los coeficientes de daño desarrollados por los autores, en el Instituto de Ingeniería, UNAM.

Se consideran las cargas de los vehículos de acuerdo con el criterio del proyectista, para tomar en cuenta las características reales de los vehículos.

En el programa se presenta el coeficiente de equivalencia, por eje, de cada uno de los vehículos considerados, así como el coeficiente de equivalencia global del vehículo. Los coeficientes de daño de cada vehículo se emplean en el cálculo del tránsito equivalente de proyecto.

#### **5.3.2 - Entrada de datos**

Tránsito diario promedio anual en el carril de proyecto. Se debe considerar el tránsito mezclado en el carril de proyecto, En el caso de caminos de dos carriles lo usual es tomar la mitad del TDPA como tránsito por carril, a menos que haya evidencia de diferenciación del tránsito por dirección, en cuyo caso debe considerarse esa información. En el caso de caminos de cuatro o más carriles se debe considerar la distribución del tránsito por carril, sobre todo en el caso de los vehículos pesados que tienden a circular por el carril derecho.

Tasa de crecimiento anual del tránsito promedio, en el período de proyecto, expresada en por ciento.

### Período de proyecto, en años.

Composición del tránsito. El programa presenta una lista con todos los vehículos clasificados en México (no se consideran los vehículos especiales), de manera que el usuario introduzca la proporción en que participa cada uno de ellos en el tránsito promedio. La suma de todos los porcentajes debe ser 100; en caso de no ser así el programa pide que se vuelvan a meter todos los datos de distribución, en por ciento por tipo de vehículo.

Carga por eje de cada tipo de vehículo incluido en la composición del tránsito, en toneladas. El programa presenta la carga máxima permisible por eje, tomando en cuenta las cargas máximas legales publicadas en el Diario Oficial del 7 de enero de 1997, el proyectista puede dejar esas cargas o puede modificarlas de acuerdo con sus conocimientos del tránsito en el camino de interés.

Presión de inflado de las llantas en cada tipo de vehículo incluido en la composición del tránsito, en kg/cm2.

Proporción de vehículos cargados y vacíos. Este es un dato difícil de obtener, se sugiere emplear una proporción, constante para todos los tipos de vehículo, entre 60 y 80% de vehículos cargados y el complemento a 100% de vehículos vacíos; si el proyectista tiene conocimiento de que la proporción es diferente tiene opción de emplear su estimación.

## *5.4. Criterio de cálculo*

Con los datos anteriores se calculan los coeficientes de equivalencia de cada tipo de vehículo para 5, 15, 30, 60, 90, y 120 cm de profundidad, empleando el criterio desarrollado por los autores, en el Instituto de Ingeniería, UNAM.

Para obtener el coeficiente de equivalencia unitario del tránsito mezclado se multiplica el coeficiente de equivalencia de cada tipo de vehículo (suma ponderada de los coeficientes del vehículo cargado y vacío) por la proporción en que ese vehículo participa en el tránsito mezclado y se hace la suma de los ejes equivalentes correspondientes. Lo anterior representa el daño relativo promedio, producido en el carril de proyecto, por el paso de un solo vehículo del tránsito mezclado.

El coeficiente de equivalencia unitario se multiplica por el TDPA en el carril de proyecto y se obtiene el tránsito diario promedio inicial en ejes estándar de 8.2 t, en el carril de proyecto.

Se acumula el tránsito diario en ejes estándar en todo el periodo de proyecto, tomando en cuenta la tasa de crecimiento anual del tránsito y el resultado es el tránsito de proyecto a diferentes profundidades (5, 15, 30, 60, 90, y 120 cm).

Se recomienda que para el diseño o revisión de un pavimento por fatiga se tome el tránsito equivalente a 15 cm de profundidad, y para efectos de diseño o revisión por deformación permanente de las capas no asfálticas se tome una profundidad de 90 cm; sin embargo el proyectista puede optar por diferentes profundidades de acuerdo con su caso específico.

### **6. MANUAL DEL USUARIO DEL PROGRAMA MODULO-5**

Como un programa separado del DISPAV-5 se proporciona al usuario el programa MODULO-5, como apoyo para la estimación del módulo de resiliencia de las capas asfálticas que esté considerando en su proyecto.

#### *6.1. - OBJETIVO DEL PROGRAMA.*

El objetivo es proporcionar al proyectista de pavimentos una herramienta para estimar, de manera aproximada, el módulo de rigidez de las capas asfálticas.

Los algoritmos en que se basa el programa se han obtenido de estudios experimentales y estadísticos con materiales asfálticos de diferentes clases, y están limitados a las condiciones particulares en que se desarrollaron. Lo anterior implica que el proyectista debe tomar los resultados calculados como una guía, ya que pueden requerir adaptaciones de importancia de acuerdo con las condiciones específicas del proyecto.

El programa presenta los algoritmos desarrollados en cuatro instituciones:

Laboratorios Shell. Se cuenta con el algoritmo propuesto por Heukelom y Klomp, y con el modelo desarrollado por Ugé et al.

## Instituto del Asfalto.

### Modelo de Witczak

### Instituto del Transporte de Texas.

Los algoritmos de los Laboratorios Shell se basan en la experimentación con mezclas densas en el caso de Heukelom (Vv del orden de 3%) por lo cual dicho modelo se amplió de acuerdo con el criterio de van Draat y Sommer. En el modelo desarrollado por Ugé et al se ensayaron, bajo diferentes temperaturas y frecuencias, una gran variedad de mezclas asfálticas, desde concretos asfálticos hasta mezclas de arena. Los modelos reflejan la práctica europea.

El procedimiento del Instituto del Asfalto está basado en experimentación sobre concretos asfálticos, representativos de los empleados en Estados Unidos de América.

El modelo de Witczak se basa en el estudio de 149 mezclas asfálticas de diferentes tipos, su base experimental incluye la experimentación empleada por el Instituto del asfalto, complementada por experimentación en mezclas de varios tipos.

El modelo del Instituto del Transporte de Texas se fundamenta en el estudio de las mezclas comúnmente empleadas en ese estado.

El programa (MODULO-5) calcula el módulo de rigidez de la mezcla asfáltica con los cuatro métodos, y los resultados se presentan juntos para que el proyectista estime el valor más probable de la mezcla en estudio.

### *6.2. SECUENCIA OPERATIVA DEL PROGRAMA.*

El proceso de cálculo se inicia con los dos métodos de los laboratorios Shell, seguido por el programa del Instituto del Asfalto, el modelo de Witczack y el método del Instituto del Transporte de Texas.

Los datos requeridos en esos métodos son los mismos en algunos casos, por lo que no se repite la entrada de dichos datos, y solo se solicitan los datos complementarios de cada método.

#### **6.2.1 Métodos de los Laboratorios Shell.**

Se presentan el método de Heukelom y Klomp y el desarrollado por Ugé et al.

Entrada de datos.

Volumen de vacíos (Vv). El volumen de vacíos se expresa en por ciento del volumen total de la mezcla compactada. Este volumen debe reflejar la situación esperada en el lugar, y tomar en cuenta la posible recompactación de la mezcla asfáltica debida al tránsito, así como el volumen de asfalto absorbido en el agregado.

Volumen del asfalto (Vb). También se expresa en por ciento del volumen total de la mezcla compacta.

Penetración del asfalto a 25 °C. La penetración, en décimos de mm, debe reflejar la dureza del asfalto en el lugar; eso significa tomar en cuenta el posible endurecimiento en el proceso de fabricación de la mezcla en caliente, o debido al envejecimiento. Para tomar en cuenta el endurecimiento del asfalto para mezclas en caliente se puede emplear la prueba de penetración en el residuo de la prueba de película delgada.

Temperatura de reblandecimiento del asfalto, en °C. Debe también reflejar las características del asfalto en el lugar. Si la mezcla es hecha en planta puede estimarse empleando el residuo de la prueba de película delgada.

Temperatura de la capa asfáltica, en °C. El módulo de rigidez depende de la temperatura de manera significativa. Es necesario, por tanto, definir a que temperatura se quiere conocer el módulo. Para ello se puede determinar el módulo para diferentes temperaturas y analizar la vida útil del pavimento en cada periodo, o se puede buscar una temperatura equivalente y analizar el pavimento a esa temperatura.

Tiempo de aplicación de la carga, en segundos. Esta variable también es de gran importancia. El tiempo de aplicación depende de la velocidad del vehículo y de la profundidad de la capa. Se sugiere emplear los valores propuestos en el Reporte Especial 162 del Transportation Research Board, preparado por el Comité sobre Resistencia y Características de Deformación de Secciones de Pavimento:

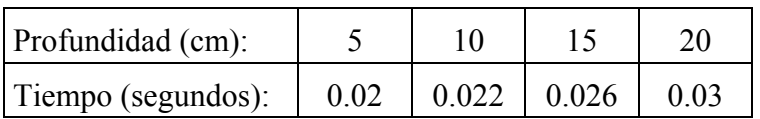

Los tiempos de carga están referidos a vehículos con velocidad aproximada de 100 km/h.

Al término de la entrada de los datos anteriores el programa proporciona el módulo calculado con los algoritmos de Heukelom y Klomp, y Ugé.

### **6.2.2 Método del Instituto del Asfalto.**

Entrada de datos complementarios:

Porcentaje de finos que pasan la malla Nº 200, con relación al peso total del agregado.

Viscosidad absoluta del asfalto, en millones de poises. Esta viscosidad se refiere a la viscosidad en el lugar. En caso de no contar con ese dato, se proporciona una subrutina que permite estimarlo a partir de los datos introducidos previamente.

Frecuencia de aplicación de las cargas, en Hz. Esta variable es muy importante, las recomendaciones de cálculo varían entre 5 y 15 Hz, dependiendo de la velocidad del vehículo y de la profundidad de la capa asfáltica.

Al terminar de introducir los datos anteriores, el programa presenta el módulo de rigidez de acuerdo con el Instituto del Asfalto.

## **6.2.3 Método de Witczak.**

El modelo requiere la entrada de datos sobre la viscosidad del asfalto, frecuencia de aplicación de la carga, temperatura del pavimento, volumen de vacíos, volumen de asfalto, granulometría del agregado y tipo de asfalto; como la mayoría de estos datos se han introducido en los métodos anteriores, solo se piden los datos faltantes:

Porcentaje de material retenido en la malla de 19 mm, con relación al peso total del agregado.

Porcentaje de material retenido en la malla de 9.5 mm, con relación al peso total del agregado.

Porcentaje de material retenido en la malla de 4.75 mm, con relación al peso total del agregado.

Tipo de asfalto, clasificado según su viscosidad: AC-5, AC-10, AC-20, AC-40.

Con los datos anteriores el programa calcula el módulo de rigidez de la mezcla asfáltica.

### **6.2.4 Método del Instituto del Transporte de Texas.**

Este es un modelo muy simplificado y consiste en un análisis estadístico de los módulos encontrados en las mezclas de uso más común en el estado de Texas. El único dato requerido, adicionalmente, es el tipo de agregado pétreo, que puede ser piedra triturada o agregado de río.

Después de proporcionar esa información, el programa calcula el módulo por este método.

#### *6.3 Resultados.*

Para finalizar se presenta una tabla con los cuatro módulos de rigidez obtenidos. Estos resultados pueden tener una gran variación y el proyectista debe tomar en cuenta los antecedentes de cada método, así como emplear su criterio para decidir cual valor es más correcto para el caso particular en estudio.

## **7. DIAGRAMAS DE FLUJO**

Se presentan los diagramas de flujo simplificados de los programas DISPAV-5, TRANSIT5 y MODULO-5.

En el caso del programa DISPAV-5 se tienen dos vertientes del programa, la dedicada al diseño de pavimentos nuevos y la que revisa la vida previsible de pavimentos existentes o de estructuras definidas.

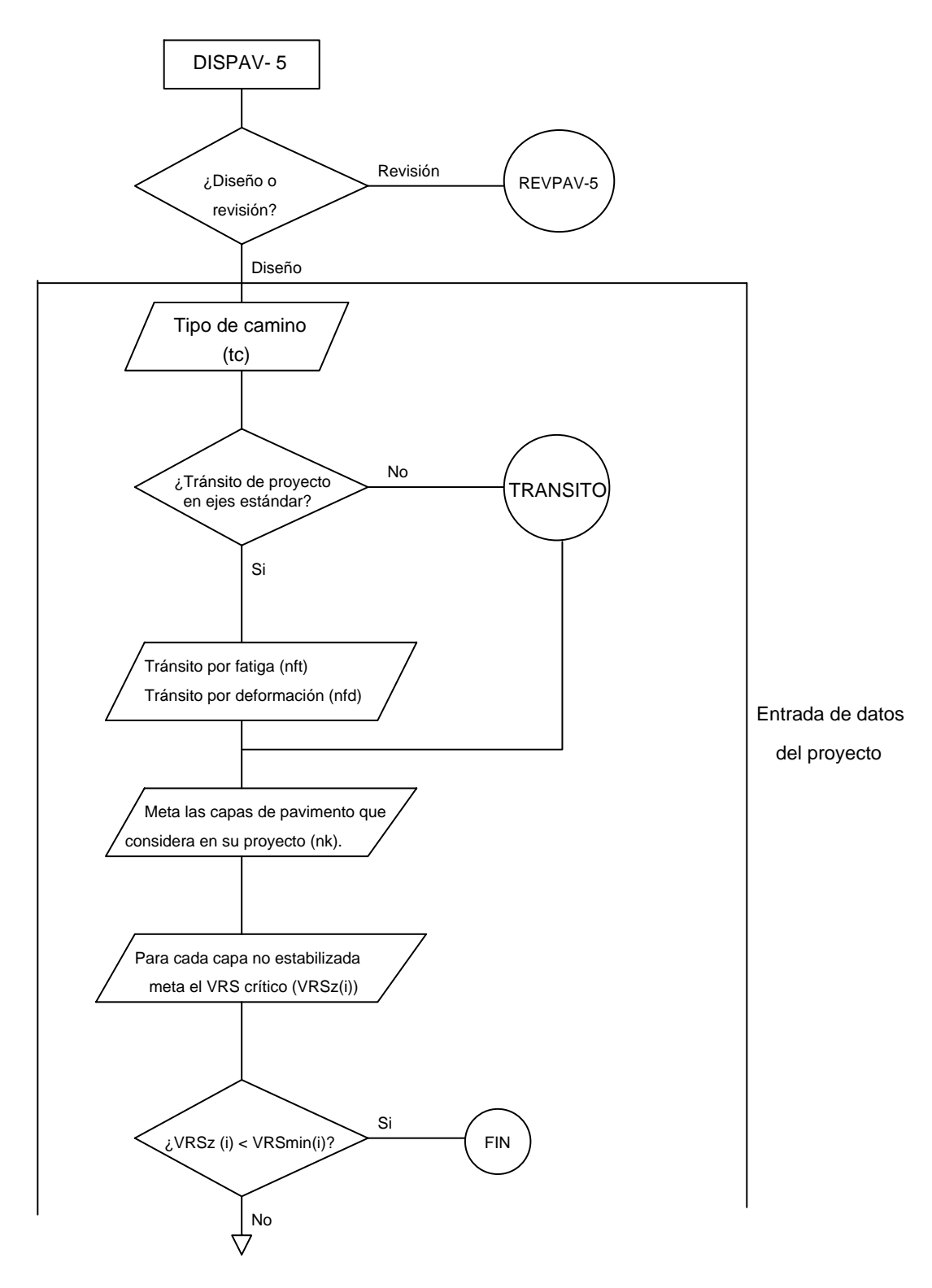

## *7.1 Diagrama de flujo del programa DISPAV-5*

Figura 1. Primera parte del diagrama de flujo del programa de diseño.

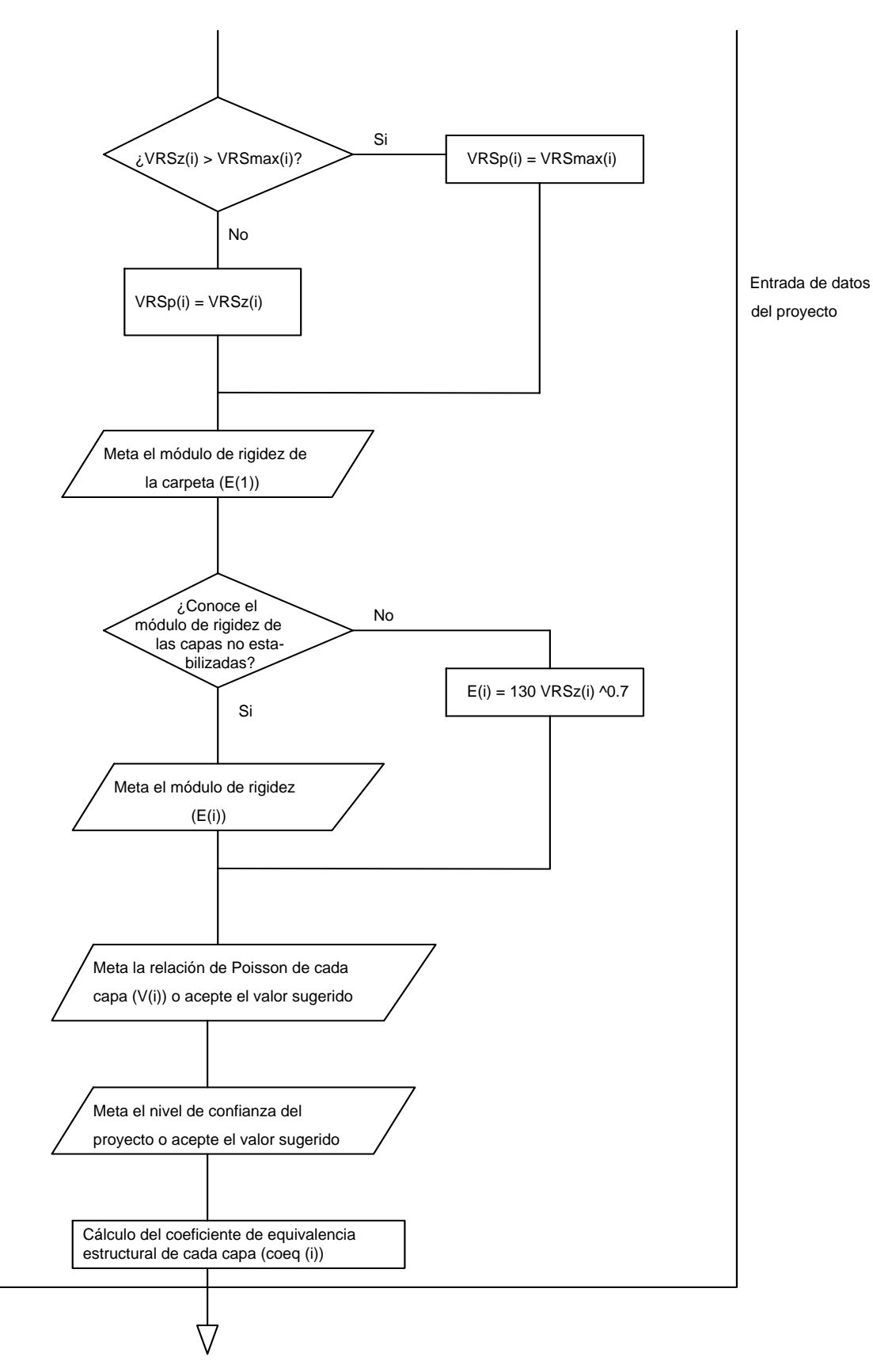

Figura 2. Segunda parte del diagrama de flujo del programa de diseño.

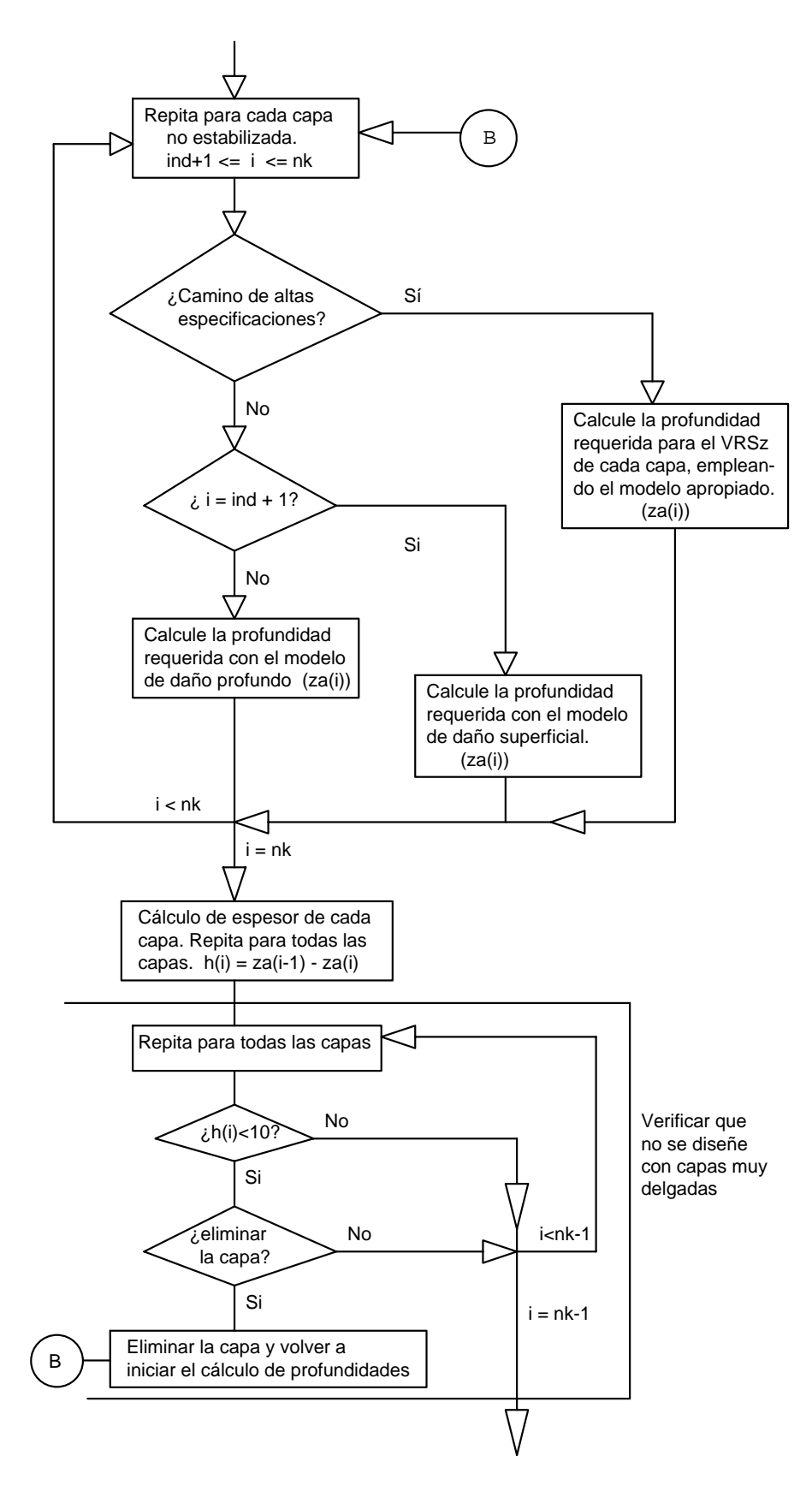

Figura 3. Tercera parte del diagrama de flujo del programa de diseño.

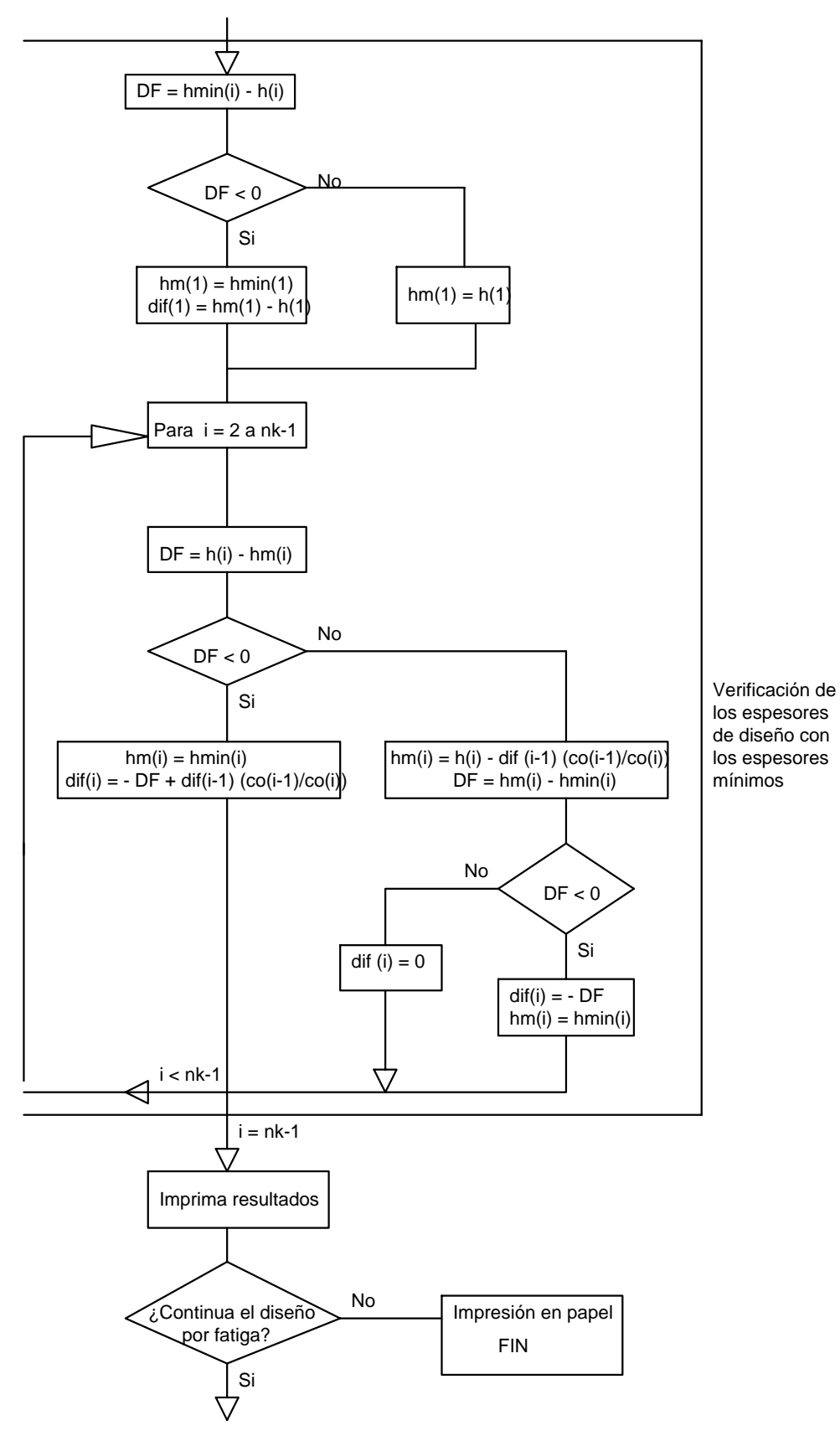

Figura 4. Cuarta parte del diagrama de flujo del programa de diseño.

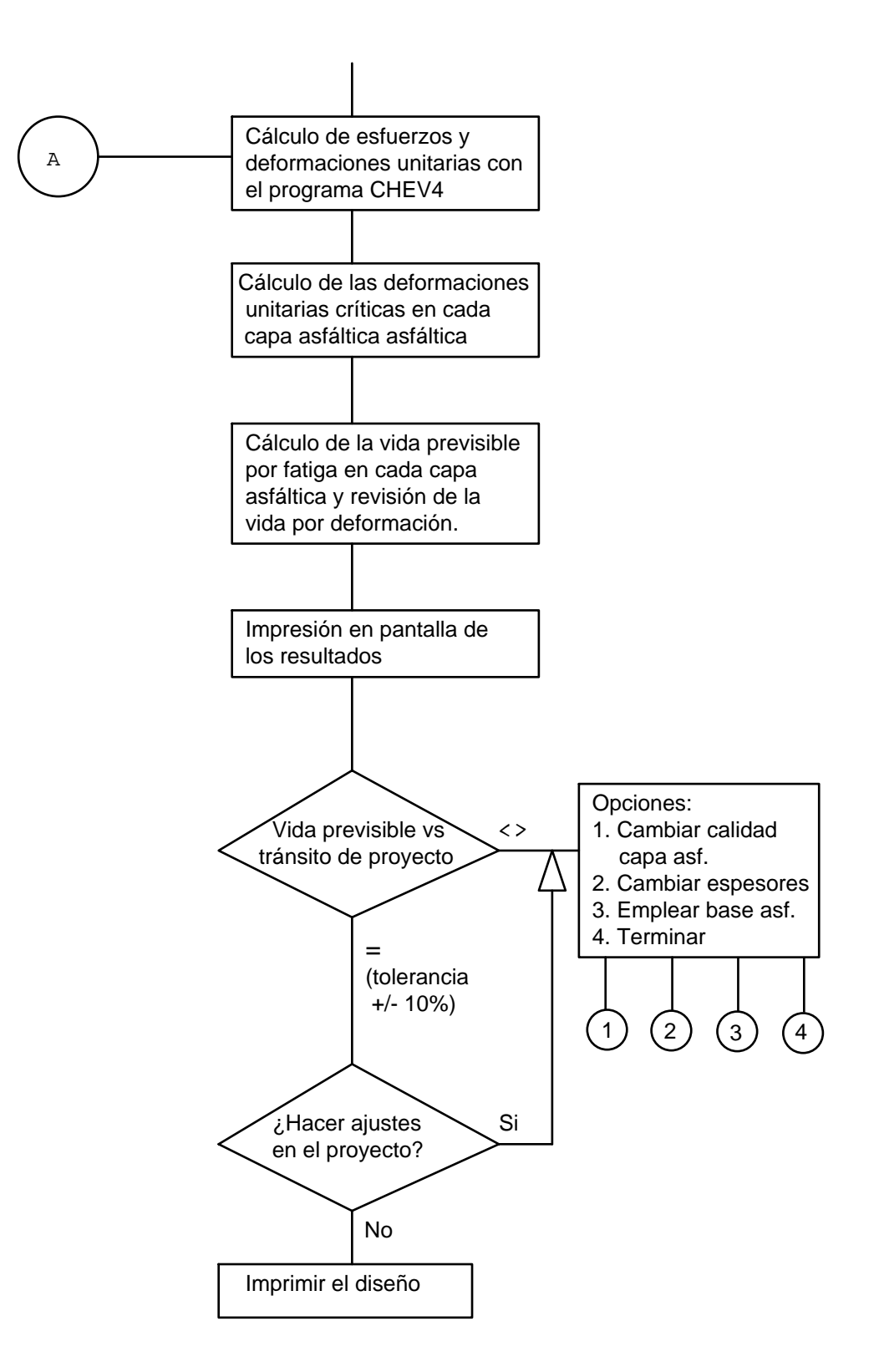

Figura 5. Quinta parte del diagrama de flujo del programa de diseño.

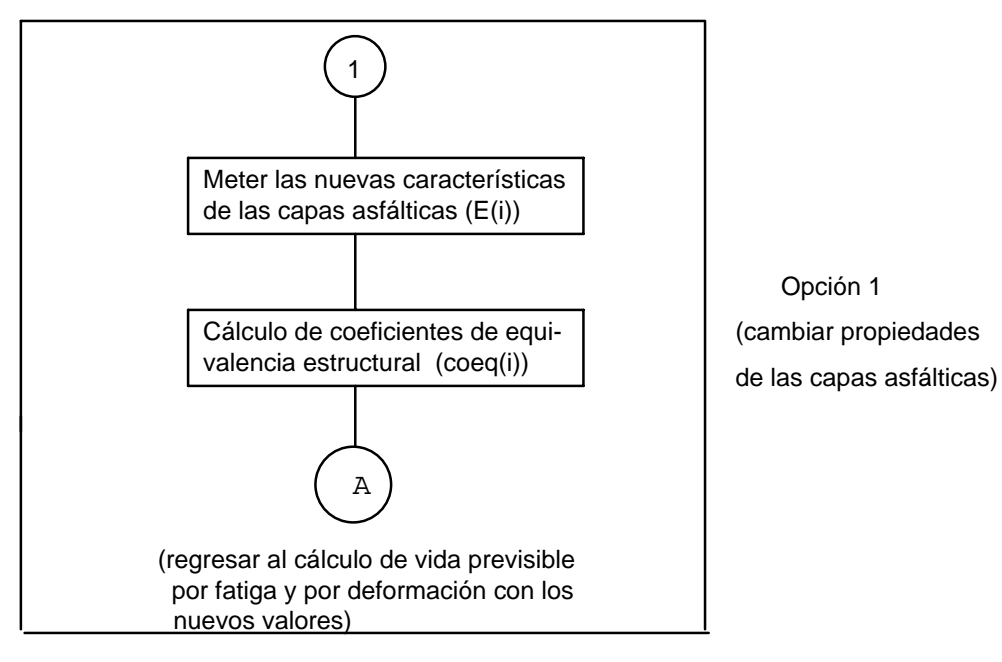

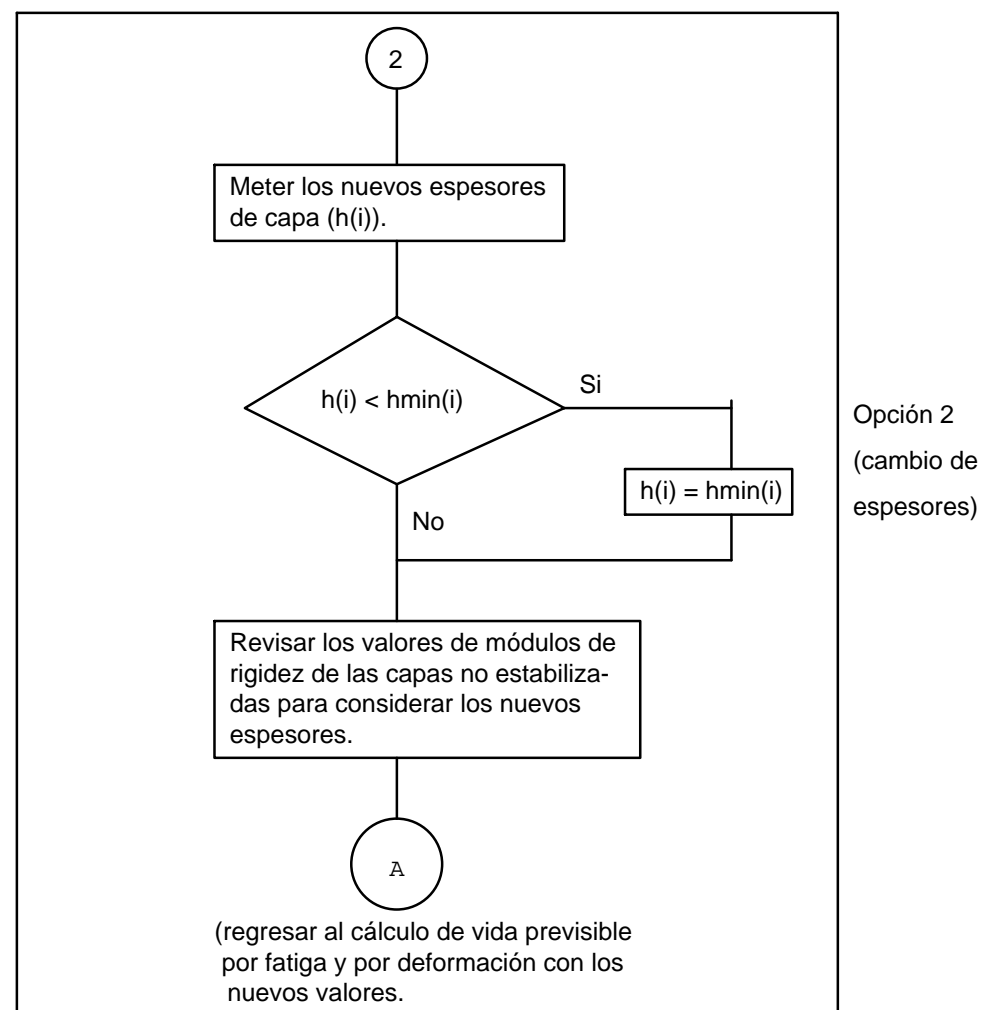

Figura 6. Sexta parte del diagrama de flujo del programa de diseño.

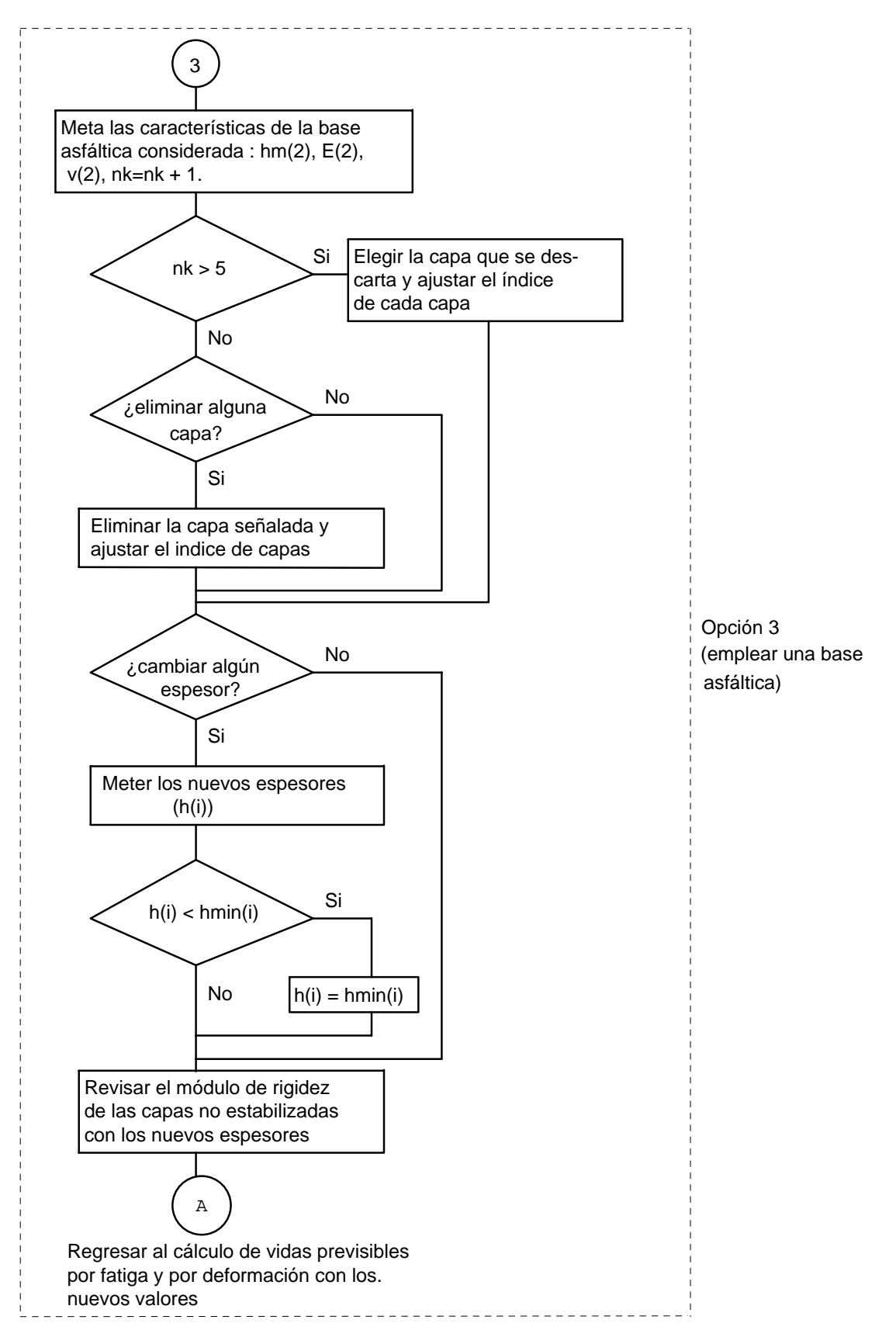

Figura 7. Séptima parte del diagrama de flujo del programa de diseño.

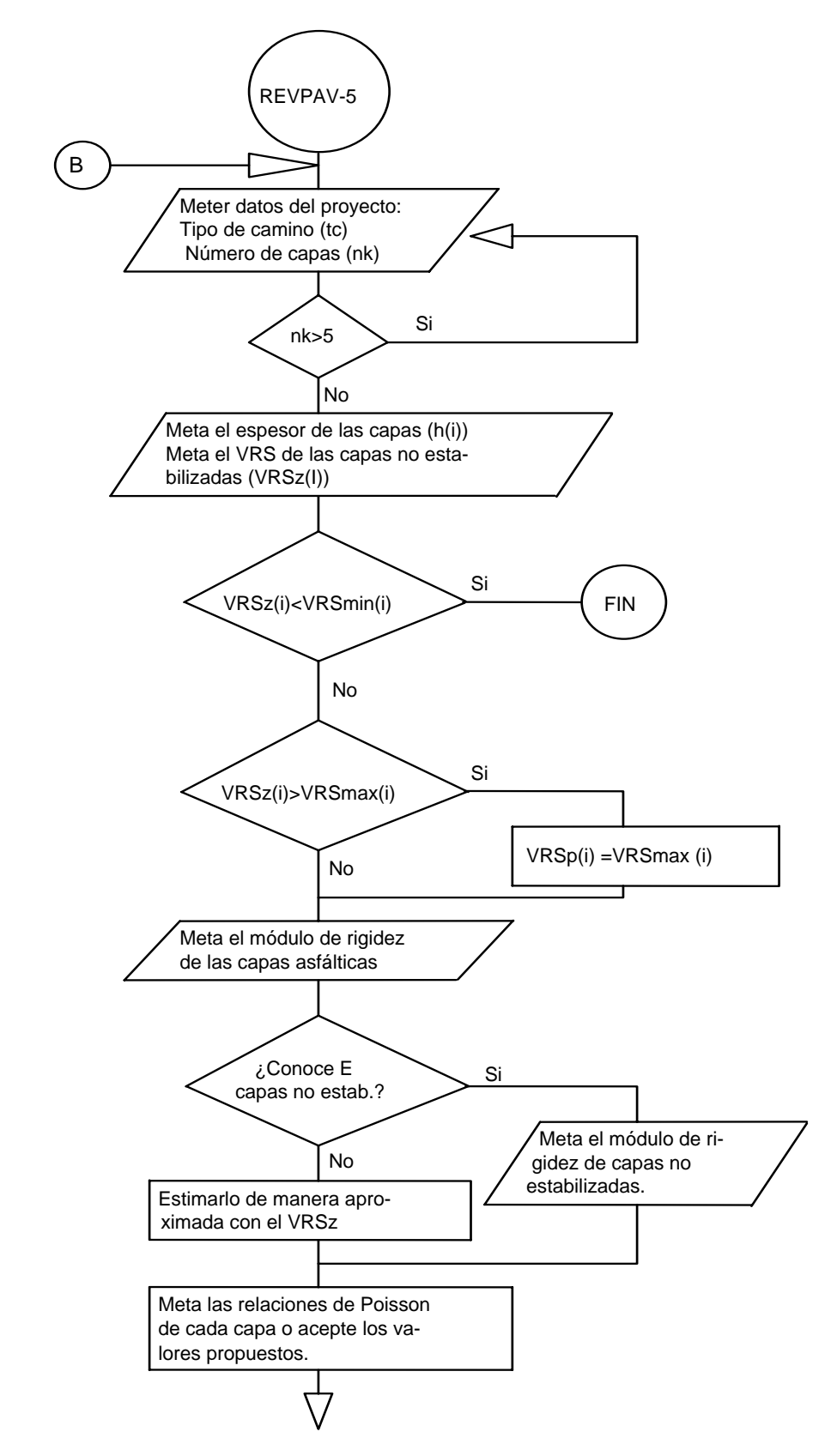

Figura 8. Primera parte del diagrama de flujo del subprograma para revisión de pavimentos.

 $\mathbf{I}$ 

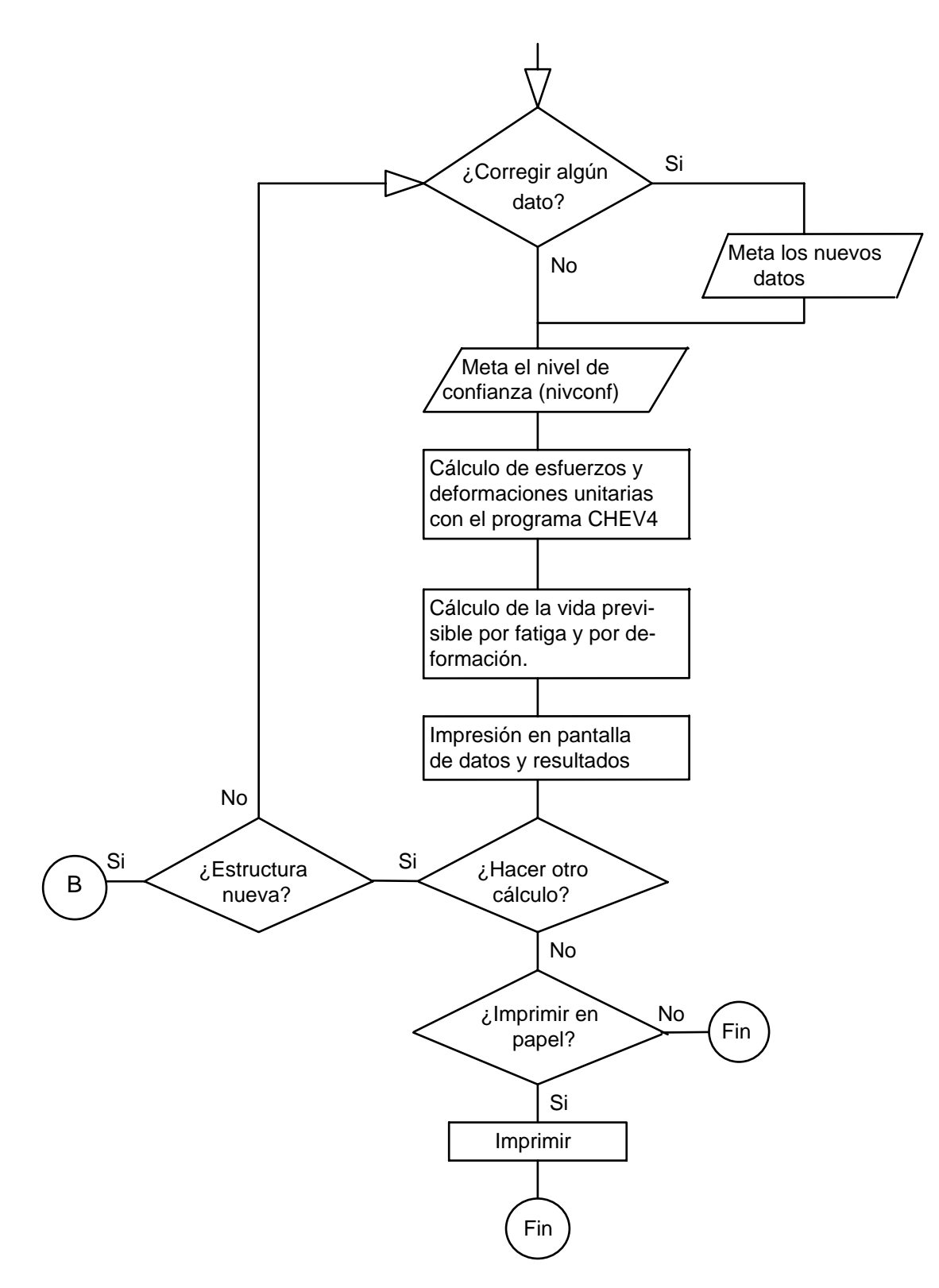

Figura 9. Segunda parte del diagrama de flujo del subprograma para revisar pavimentos.

## *7.2 Diagrama de flujo del programa TRANSIT5*

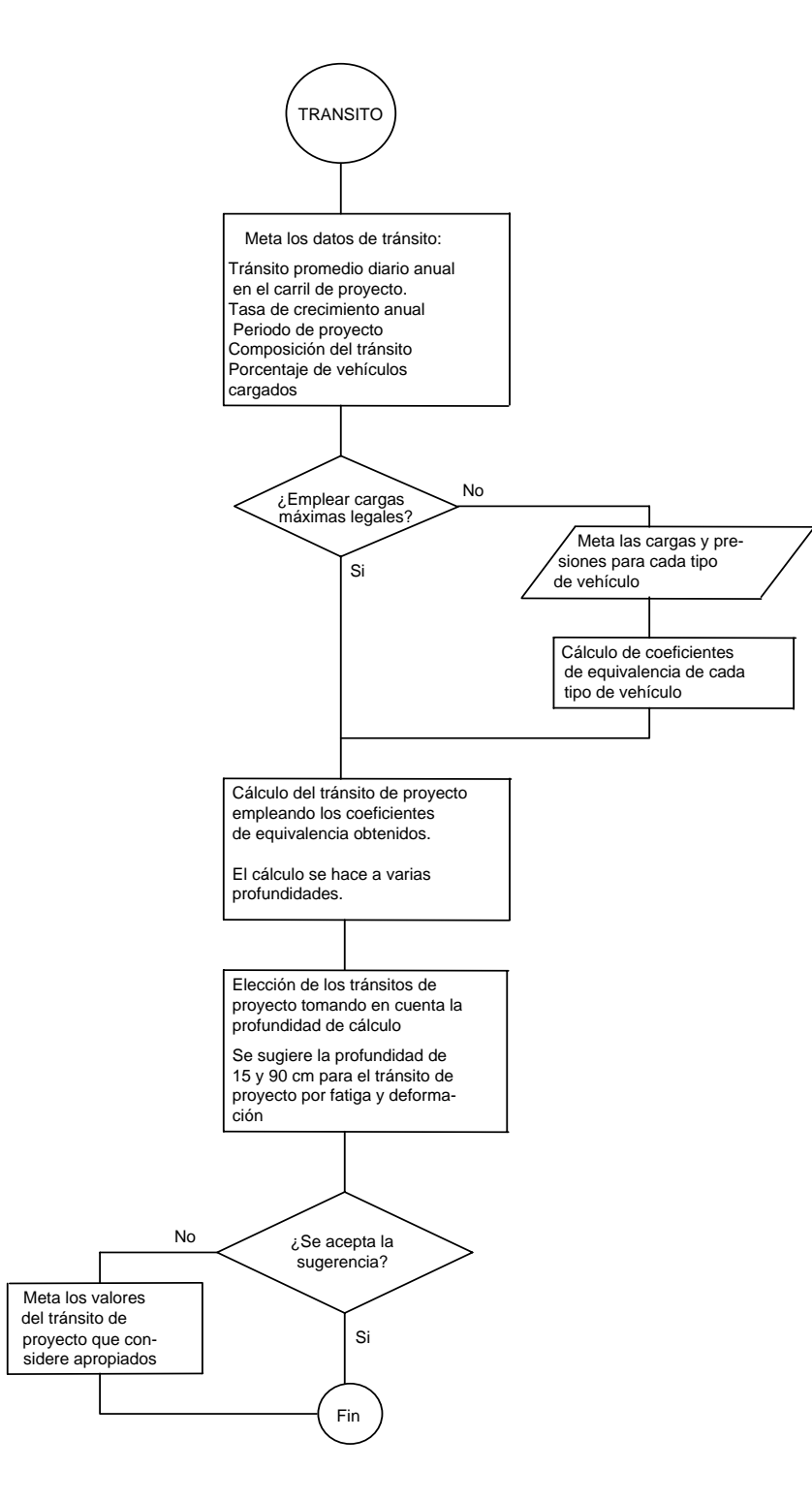

Figura 10. Diagrama de flujo del subprograma TRANSITO

#### *7.3 Diagrama de flujo del programa MODULO-5*

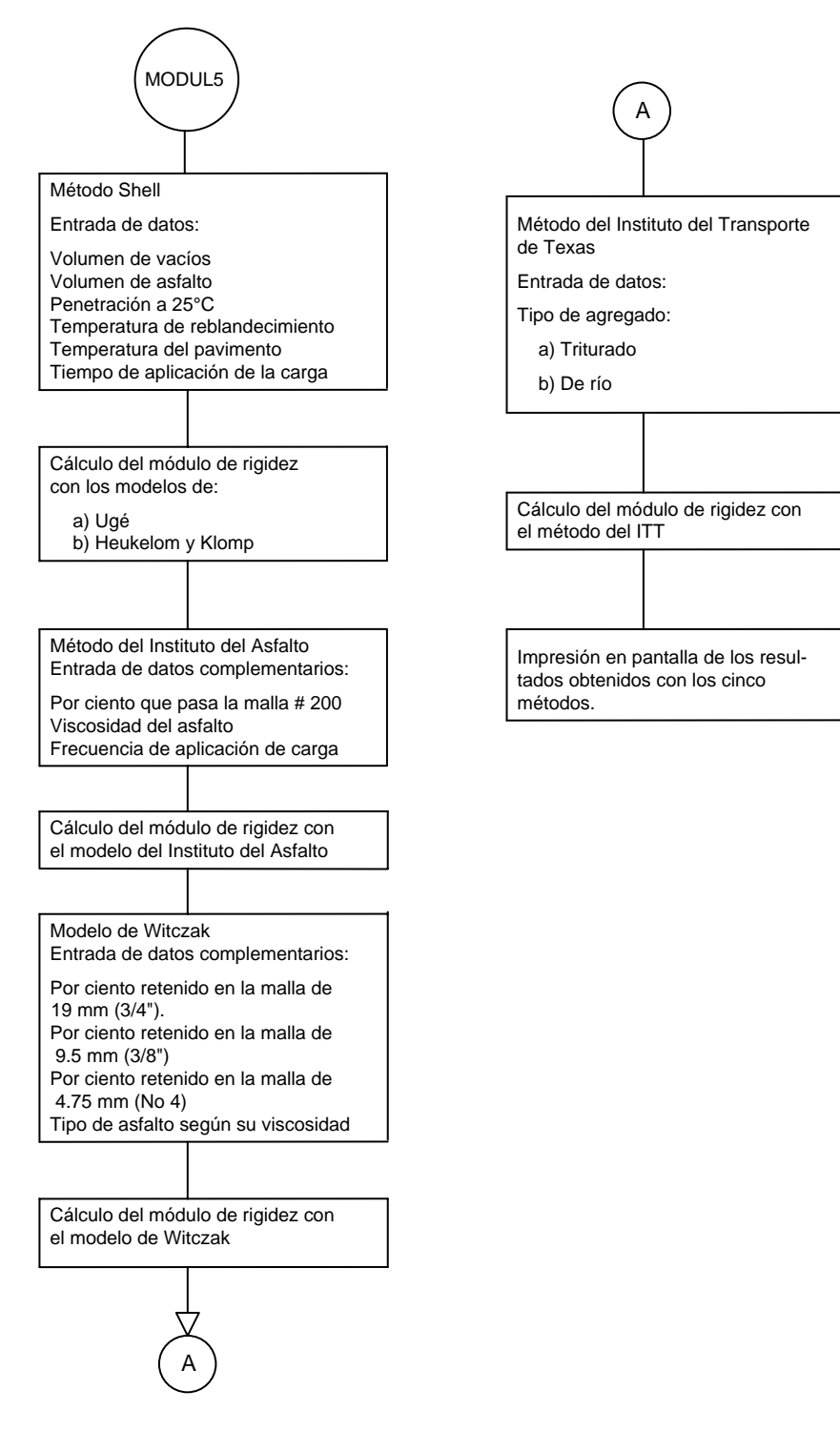

Figura 11. Diagrama de flujo del programa MODUL5.
# **8. EJEMPLOS DE APLICACIÓN**

Se presentan tres ejemplos de aplicación del método de diseño, el primero es el diseño del pavimento de un camino con tránsito pesado, el segundo es el diseño de un camino con tránsito bajo, y el tercero es la revisión de la vida de un pavimento ya existente.

## *8.1 Ejemplo 1*

Se quiere obtener el diseño del pavimento para un camino importante, con un volumen de tránsito alto. Se tienen las características de resistencia de los materiales considerados en el proyecto: VRSz de suelos y módulo de rigidez de la capa asfáltica. También se cuenta con los datos del tránsito diario promedio anual en el carril de proyecto así como la composición de dicho tránsito; la tasa de crecimiento anual del tránsito se estima en cuatro por ciento y el periodo de proyecto es de diez años.

A continuación se seguirá paso a paso el procedimiento de diseño del pavimento mostrando el texto de la pantalla de la computadora para mejor comprensión del mismo.

### Tipo de procedimiento

El programa permite revisar la vida previsible de un diseño conocido, o determinar los espesores de capa requeridos, para un tránsito de proyecto dado y con los materiales con que se cuenta.

En este caso se va a obtener el diseño de espesores, a partir de las características del tránsito y de los materiales disponibles, por lo que se elige la opción 1.

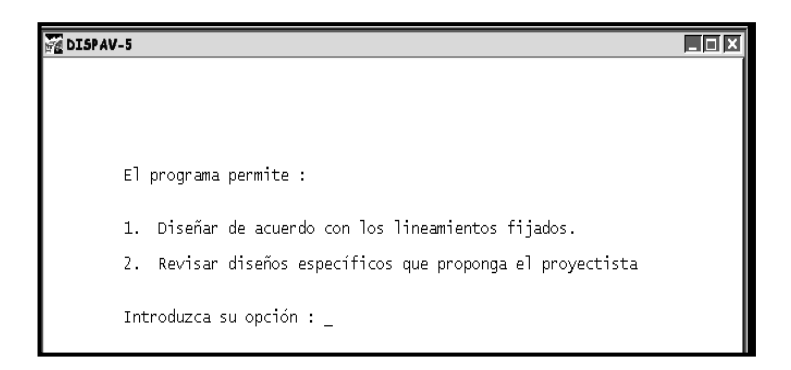

# Tipo de diseño

Ahora se debe elegir el tipo de camino según la importancia e intensidad del tránsito que vaya a tener durante la vida del proyecto.

Como el camino es importante, con un tránsito de vehículos muy grande, se considera que lo adecuado es aplicar el diseño de altas especificaciones, de manera que se mantenga un buen nivel de servicio en todo el periodo de proyecto.

# Tránsito de proyecto

El programa permite introducir directamente el tránsito de proyecto, en ejes estándar de 8.2 toneladas métricas, en caso de ser conocido. También se puede calcular el tránsito de proyecto a partir de los datos del tránsito promedio diario anual, en el carril de proyecto, y de su composición por tipo de vehículo.

En este ejemplo se calcula el tránsito de proyecto a partir de la composición del tránsito mezclado, por lo que se elige la segunda opción.

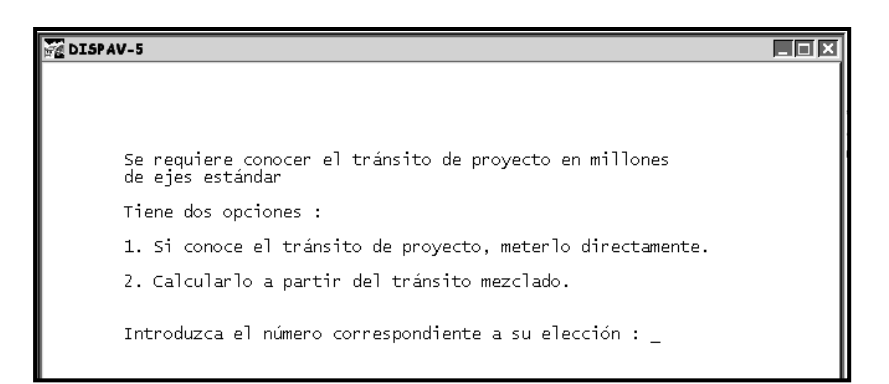

## Datos del tránsito

Se requiere del tránsito diario promedio anual en el carril de proyecto considerando el coeficiente direccional y la distribución por carriles.

La tasa de crecimiento anual debe estimarse mediante un análisis estadístico. En este caso se emplearon los resultados obtenidos en muestras tomadas en la red nacional por el Instituto Mexicano del Transporte.

También se requiere el periodo de diseño del pavimento, en años.

A continuación se muestra la carátula de la pantalla y los datos introducidos para este ejemplo:

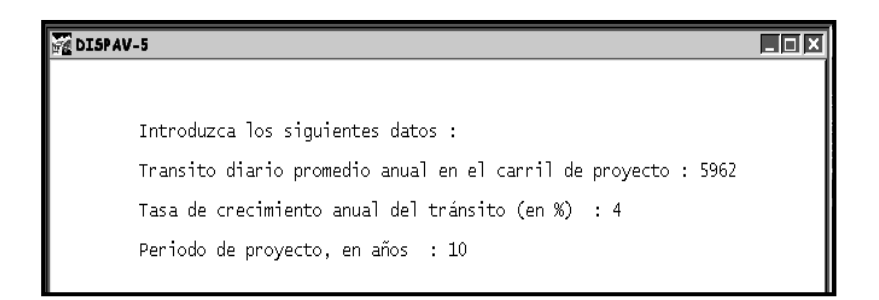

# Tipo de camino

Para efecto de las cargas máximas legales en los vehículos comerciales, en la siguiente carátula se consideran especificaciones de un camino de tipo A, según la clasificación SCT.

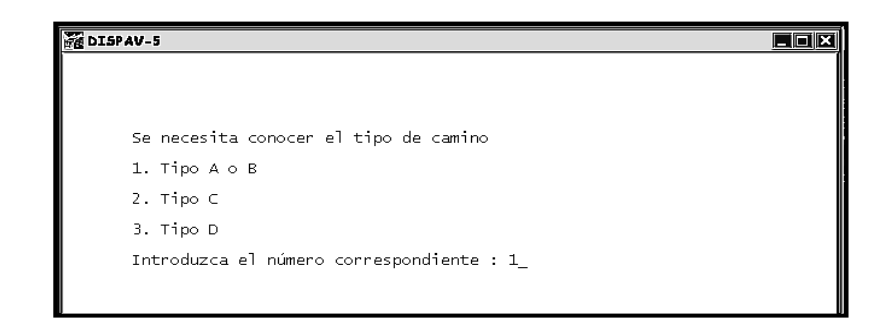

# Composición del tránsito

Tomando en cuenta la información obtenida de datos viales se considera la siguiente distribución del tránsito para el ejemplo.

Los vehículos que no aparecen en siguiente tabla no se tomarán en cuenta de aquí en adelante. La suma de los porcentajes debe ser 100; de lo contrario se deberán volver a introducir los datos correspondientes.

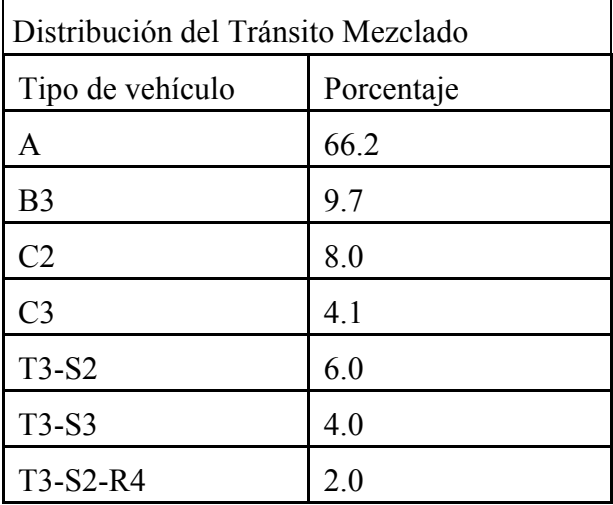

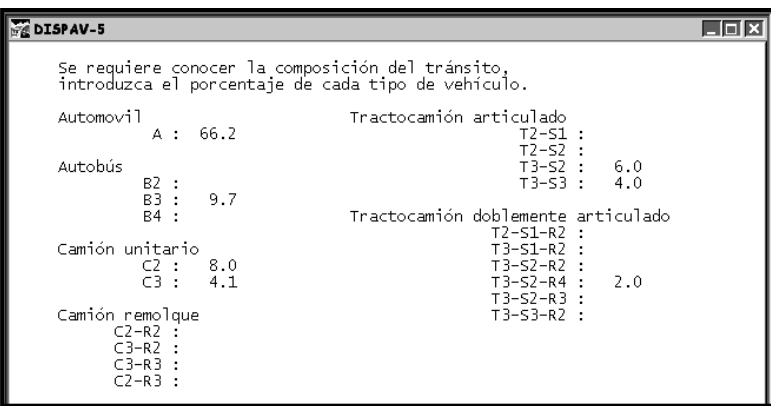

#### Carga de los vehículos comerciales

El programa permite considerar los diferentes porcentajes de vehículos cargados para cada uno de los tipos de vehículos que se consideran en la composición del tránsito, o emplear un porcentaje constante para todos los vehículos comerciales.

En este ejemplo se supone que el 70% de los vehículos comerciales circulan cargados y 30% circulan vacíos. Dicho porcentaje de camiones cargados se puede obtener por medio de muestras en la carretera de interés, o empleando los resultados obtenidos en muestras tomadas en la red nacional

El programa presenta la carga máxima legal, en cada eje, para el tipo de camino de proyecto (A, B, C, o D) por cada tipo de vehículo incluido, y se pide al proyectista que la modifique si tiene información al respecto, o que la ratifique en caso contrario. Es decir, el proyectista tiene la opción de introducir el peso estimado para cada uno de los ejes de los vehículos comerciales considerados

También se requiere la presión de las llantas de los vehículos, el programa incluye las presiones admisibles en la norma oficial. En caso de que el proyectista conozca las presiones reales debe hacerlo, tomando en cuenta que dicha presión debe medirse después de haber transitado el vehículo suficiente tiempo.

Es conveniente destacar que las presiones de contacto de las llantas tienen un efecto significativo en las capas cercanas a la superficie de rodamiento.

En el ejemplo se han tomado las cargas y presiones máximas reglamentarias, presentadas inicialmente por el programa DISPAV-5. En la siguiente carátula se muestra, como ejemplo, el camión T3-S2.

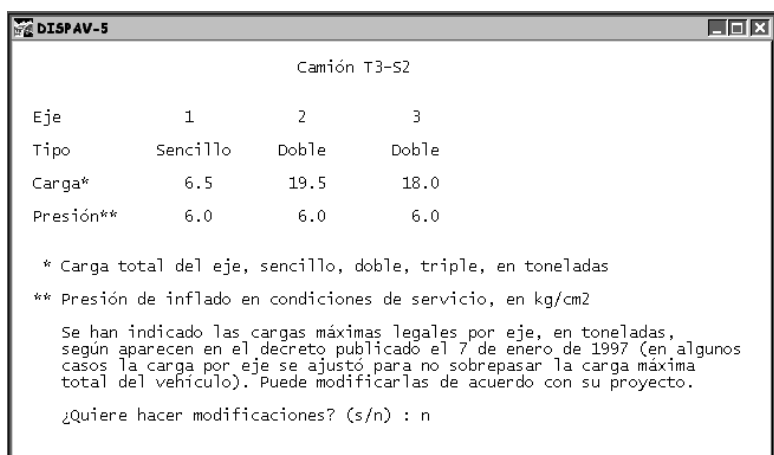

A continuación el programa calcula y presenta los coeficientes de equivalencia (o de daño relativo) para cada vehículo, como se muestra en la siguiente figura para un tractor con semirremolque T3-S2.

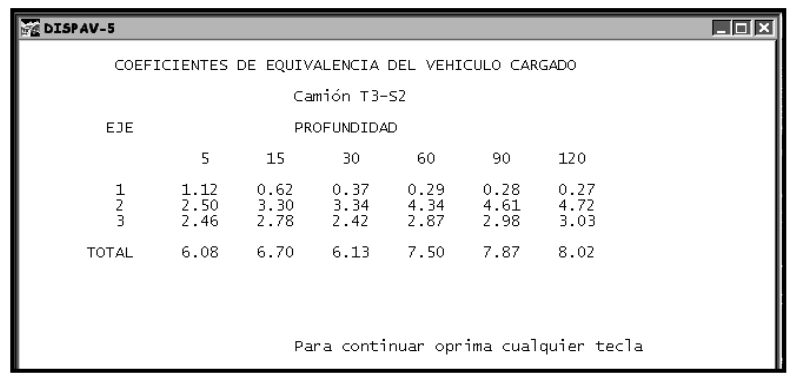

Por último el programa calcula el tránsito acumulado de proyecto (N) a diferentes profundidades, tomando en cuenta los coeficientes de equivalencia de cada vehículo, el tránsito diario promedio, la distribución del tránsito, la tasa de crecimiento anual y el periodo de proyecto.

Para el cálculo de la vida por agrietamiento de fatiga en las capas asfálticas, se recomienda tomar como tránsito acumulado de proyecto el determinado a una profundidad de 15 cm. Para calcular el espesor de la sección estructural del pavimento por deformación permanente ( $\Delta_{20}$ ) se recomienda utilizar el obtenido a una profundidad de 90 cm.

Sin embargo, el proyectista puede elegir el tránsito acumulado de proyecto, de acuerdo con las características del camino, y aplicando su criterio, para cualquiera de las profundidades calculadas, tanto por fatiga como por deformación permanente.

Debe recordarse que el tránsito de proyecto se presenta en millones de ejes estándar de 8.2 toneladas métricas por eje sencillo (18,000 libras) de acuerdo con la costumbre internacional.

Una vez elegida la profundidad de cálculo para los coeficientes de daño por vehículo, aparece la carátula siguiente:

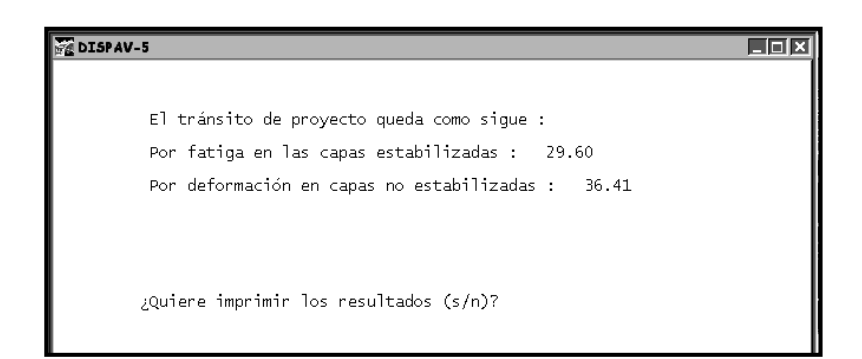

Conviene que el proyectista imprima o apunte estos datos, para no tener que recalcular el tránsito de proyecto, en caso de que tenga que estudiar otras alternativas para el mismo estudio.

#### Propiedades de los materiales disponibles para el proyecto

El proyectista debe partir de un anteproyecto de la sección estructural del pavimento, es decir cuales capas y que tipo de materiales planea incluir. El programa considera un máximo de cinco capas, incluyendo la terracería, lo cual es conveniente para un diseño estructural adecuado y confiable.

La inclusión de bases estabilizadas con asfalto se contempla después de encontrar el diseño empleando una carpeta asfáltica.

En este programa no se consideran capas estabilizadas con cemento, las cuales se incorporarán en una versión posterior que incluye pavimentos semirrígidos y la cual está en la etapa de revisión final.

Para la elección de las diferentes capas del pavimento conviene tomar en cuenta que la deformación unitaria de tensión, en la parte inferior de la carpeta asfáltica, depende de manera importante de la rigidez de la capa de apoyo. Conviene que la capa debajo de la carpeta asfáltica sea de buena calidad, y que no pierda rigidez en la época de lluvias, por lo que es recomendable emplear bases granulares adecuadas.

En el ejemplo se decide explorar la posibilidad de un diseño con carpeta asfáltica; base granular; sub-base; subrasante; y terracería. Es decir, un proyecto con las cinco capas que se admiten, por lo que se introduce el número 5.

```
DISPAV-5
                                                                                                                          \overline{\Box\Box\boxtimes}El programa permite analizar pavimentos que contengan algunas<br>de las siguientes capas (o todas ellas).
            Carpeta
       1. Carpeta<br>2. Base granular<br>3. Sub-base<br>4. Subrasante<br>5. Terracería
Introduzca el número de capas de que consta el pavimento: 5
```
El VRSz estimado se debe establecer considerando la compactación a que se van a colocar los materiales, así como las condiciones de humedad previsibles durante la vida de servicio del camino.

También deben hacerse consideraciones estadísticas de manera que el valor medio obtenido se ajuste por un factor de seguridad. Se sugiere emplear:  $VRSz = \overline{VRS}$  (1 - CV).

En la expresión anterior C es un factor que depende del nivel de confianza deseado. Para fines prácticos, puede considerarse una distribución normal en la resistencia. Por ejemplo, si se desea un nivel de confianza de 80 por ciento, entonces  $C = 0.84$ .

Por su parte 'V' es el coeficiente de variación de la resistencia. Si no tiene suficiente información para estimarlo se puede emplear un valor alrededor de 0.3, que se considera aceptable para una construcción de buena calidad.

Los valores de proyecto considerados en este ejemplo son los siguientes:

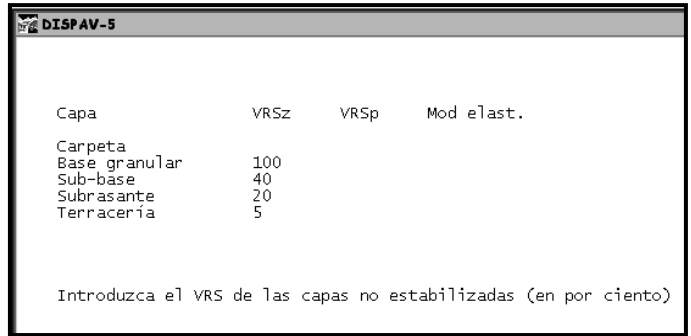

El método establece valores mínimos y máximos para el VRSz, con el propósito de obtener espesores adecuados cuando éste excede los umbrales máximos o mínimos convenientes de los materiales empleados.

En el Manual del Usuario aparece una tabla con los límites establecidos, de acuerdo con la experiencia obtenida en las investigaciones desarrolladas. El valor de proyecto se designa como VRSp

En caso de que se propongan valores inferiores a los mínimos admisibles, el programa se detiene y el proyectista debe replantear el proyecto con otros materiales. En caso de que se propongan valores mayores a los máximos, el programa toma el valor máximo admisible como el VRSp, aunque registra el valor propuesto por el proyectista para emplearlo en la estimación del módulo de rigidez de la capa correspondiente, en caso de requerirse.

En el ejemplo los valores propuestos están en el intervalo aceptable, excepto la sub-base que se ajusta a un VRSp = 30:

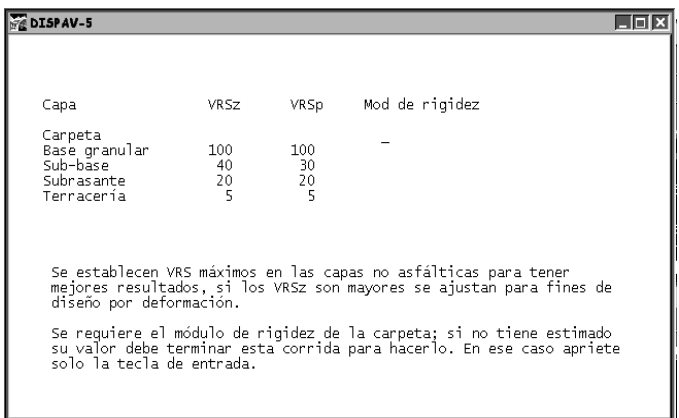

#### Módulos de rigidez de los materiales

Para el cálculo de esfuerzos, deformaciones unitarias, y desplazamientos verticales, se requieren los módulos de rigidez de todas las capas.

En el caso de la carpeta asfáltica, si el proyectista no tiene información de laboratorio para establecer el módulo dinámico de rigidez del concreto asfáltico, puede emplear el programa MODULO para estimarlo aproximadamente a partir de relaciones volumétricas. Los datos obtenidos generalmente tienen variaciones significativas y deben emplearse únicamente como una guía cualitativa.

Se hace notar que la estimación del módulo de rigidez de proyecto es un problema difícil que requiere de un análisis amplio y del buen criterio del proyectista. En efecto, el módulo de rigidez cambia de manera significativa con varios factores, entre ellos la temperatura y la velocidad de aplicación de las cargas de las ruedas de los vehículos. A esto debe agregarse el efecto dinámico vertical, que altera las cargas estáticas.

Por lo anterior, se recomienda dividir el período de diseño en etapas climáticas típicas, y realizar pruebas dinámicas de laboratorio para estimar los módulos de rigidez en diferentes condiciones. El módulo de rigidez de proyecto puede estimarse ponderando los daños producidos en diferentes etapas y aplicando la ley de Miner.

En consecuencia, la estimación de los módulos de rigidez de los diferentes materiales debe considerarse con mucho cuidado, para evitar fallas debido a una apreciación inadecuada de las características mecánicas de los materiales.

Para el caso de los materiales no estabilizados con asfalto, las recomendaciones son similares. Por tanto se insiste en realizar un buen control de laboratorio, tomando en cuenta que la compactación, el contenido de agua, y los efectos climáticos, modifican de manera significativa el comportamiento de los materiales.

**71** 

En caso de que el proyectista no pueda obtener los módulos de rigidez de los materiales no aglutinados en pruebas de laboratorio, o en el campo, el programa permite estimarlos de manera aproximada, con la expresión:  $E = 130 \text{ VRSz}^{0.7}$ .

En el ejemplo se supone conocido el módulo de rigidez de la carpeta y se estima el módulo de rigidez de las otras capas, a partir del VRSz.

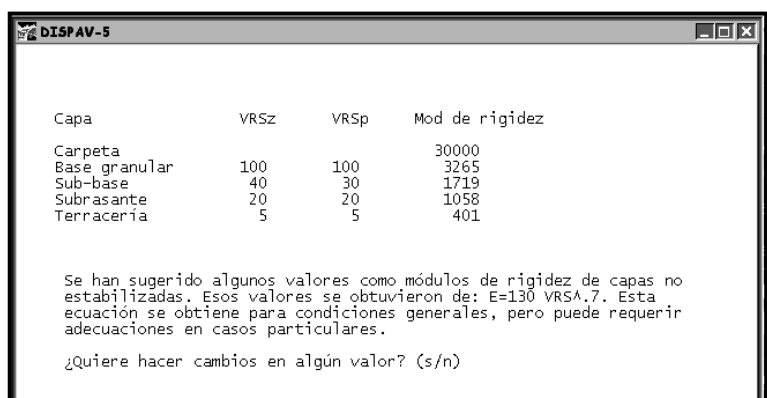

# Relación de Poisson

El programa propone relaciones de Poisson para cada tipo de material, Si el proyectista tiene información confiable que indique que el valor es diferente al anotado puede modificarlo.

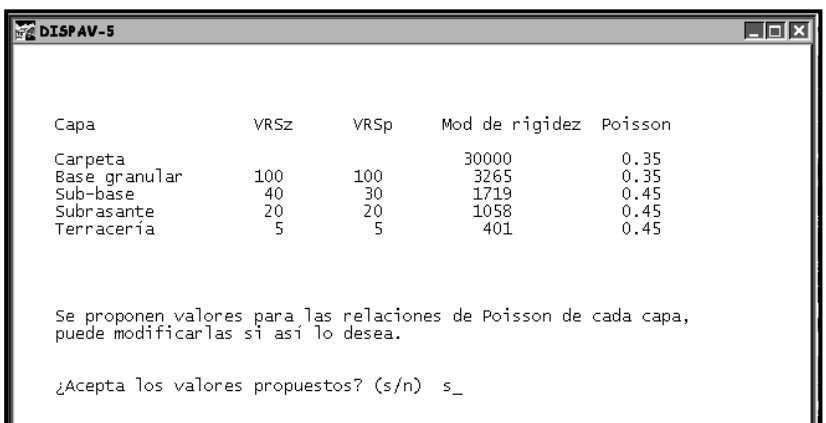

En este ejemplo se aceptan los valores propuestos.

## Nivel de confianza

El programa permite elegir el nivel de confianza del proyecto, entre 50 y 99%, se sugiere el empleo de un nivel de 85%. En el ejemplo se acepta el nivel propuesto de 85 por ciento.

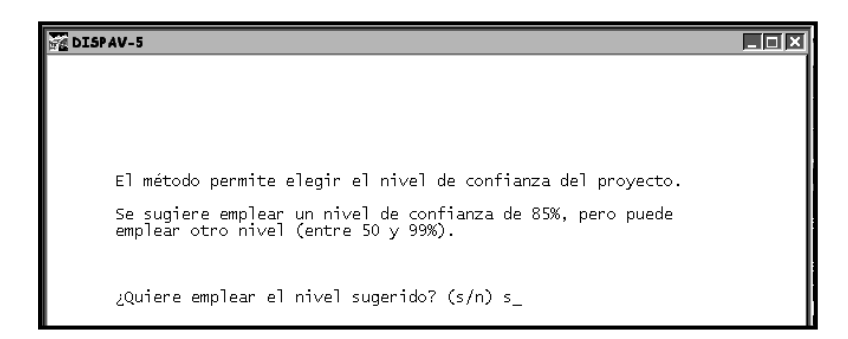

### Diseño por deformación

Una vez concluida la entrada de información el programa calcula los espesores requeridos para evitar la falla prematura por deformación de las capas no estabilizadas con asfalto. El diseño obtenido es el siguiente:

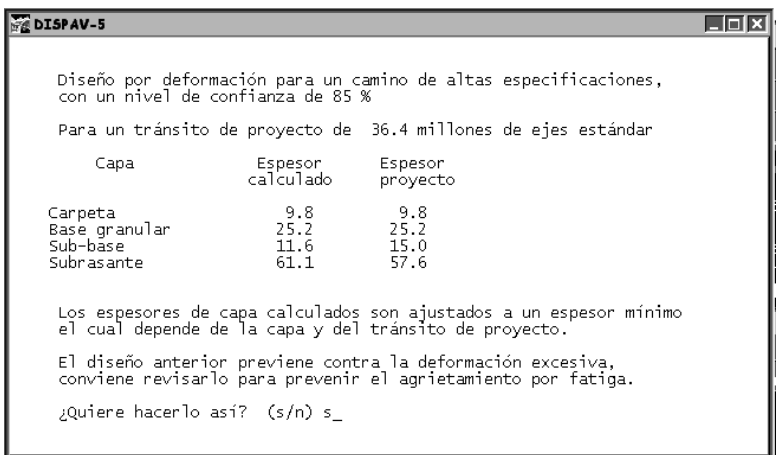

El programa ha revisado que los espesores obtenidos sean mayores que los valores mínimos establecidos para este tipo de camino y este tránsito de proyecto; en el caso de que alguna capa hubiera tenido un espesor menor al mínimo, el diseño se ajusta al valor mínimo y en las capas inferiores se deduce ese incremento (Ver procedimiento de diseño, página 15).

En este caso el espesor de sub-base calculado es de 11.6 y se ha incrementado al espesor mínimo de 15 cm, en consecuencia el espesor de subrasante calculado se ha disminuido en la misma cantidad.

Puede observarse que los espesores no se han redondeado. Se espera que el proyectista haga eso posteriormente, usando su criterio.

### Diseño por fatiga en las capas asfálticas

La vida previsible por fatiga se basa en las deformaciones unitarias generadas en la parte inferior de la carpeta asfáltica de la estructura obtenida en el paso anterior. Se emplea el modelo de fatiga correspondiente al tipo de camino elegido.

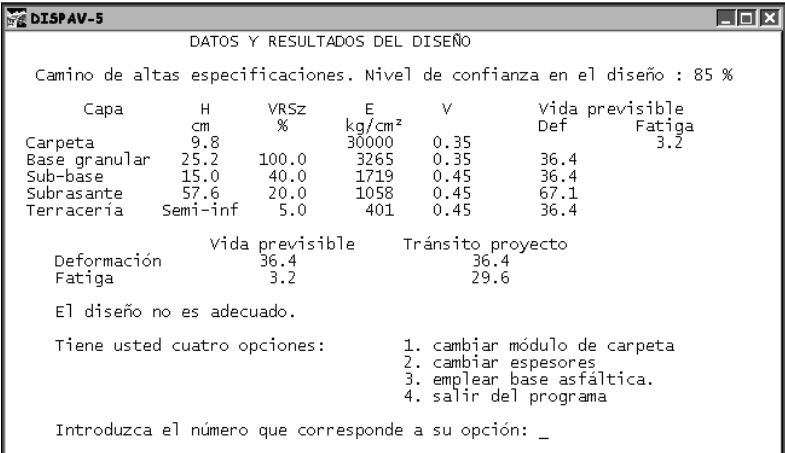

El resultado de la revisión indica que la vida previsible es inferior al tránsito de proyecto por fatiga:

Se requiere modificar el diseño para que la vida previsible coincida, aproximadamente, con el tránsito de proyecto. El programa proporciona cuatro opciones al usuario.

En este ejemplo se presentan dos soluciones al diseño. En la primera se mantienen las capas consideradas actualmente (CA/ BG/ SB/ SR) y se modifica el grueso de la carpeta hasta encontrar un espesor que proporcione una vida previsible igual al tránsito de proyecto por fatiga.

En la segunda solución se considera incluir una base estabilizada con asfalto.

#### **Solución 1**

Se elige la opción 2 de la carátula, y se incrementa el espesor de la carpeta a 17 cm. Se pueden reducir o no, algunos espesores de las capas inferiores. En este caso se disminuye el espesor de base a 20 cm y el de subrasante a 50 cm.

Después del nuevo cálculo se obtiene el siguiente resultado.

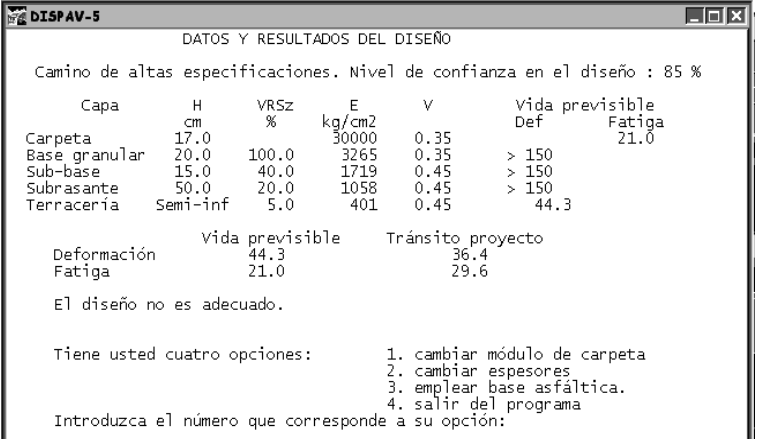

Se observa que aun no se alcanza la vida de proyecto por fatiga, por lo que se incrementa el espesor de carpeta en 2 cm más. El nuevo diseño, y el resultado del cálculo de vida previsible, queda de la siguiente manera:

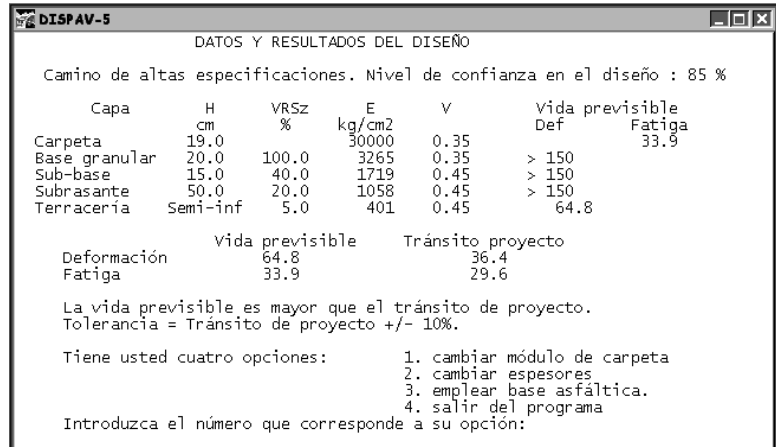

En este caso la vida previsible es un poco mayor que el tránsito de proyecto, por lo que se puede disminuir ligeramente el espesor de la carpeta:

Utilizando una carpeta de 18 cm, la vida previsible del nuevo diseño es:

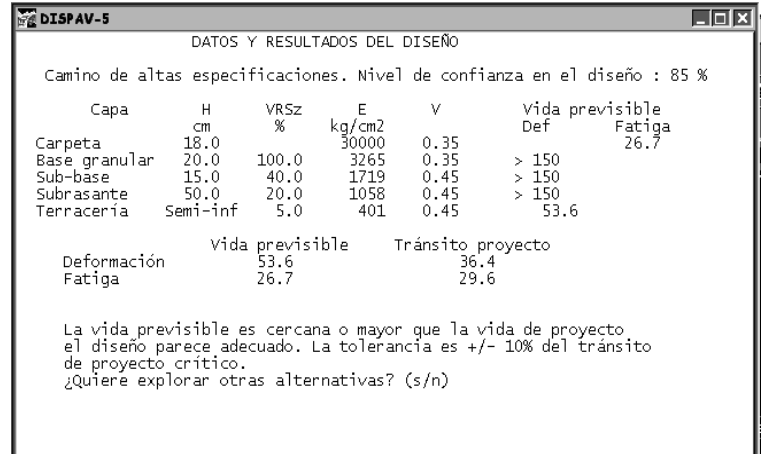

La vida previsible es ahora menor que el tránsito de proyecto, aunque la diferencia es menor que 10% del tránsito de proyecto, lo que se considera tolerable. Queda a criterio del proyectista definir si el espesor de carpeta es de 18, 19, o 18.5 cm.

### **Solución 2 - Alternativa de solución empleando base asfáltica.**

Para incluir una base asfáltica en el diseño se debe contestar afirmativamente (s) a la opción de explorar otras alternativas. Al hacerlo así aparecen nuevamente las cuatro opciones para continuar el diseño, de éstas se debe seleccionar la opción número 3.

### Propiedades de la base asfáltica

Se requiere iniciar los cálculos con un espesor inicial para la nueva capa. Dicho valor se puede fijar por las consideraciones mínimas de espesor, tomando en cuenta el tamaño máximo de agregado, tránsito de proyecto, etc. También puede suponerse a partir de las características estructurales del proyecto, estimadas con los resultados anteriores.

También es necesario proporcionar el módulo de rigidez de la nueva capa y la relación de Poisson como se muestra a continuación, en donde se introdujeron, respectivamente, los valores de 20,000 y 0.35 para el módulo de rigidez y la relación de Poisson.

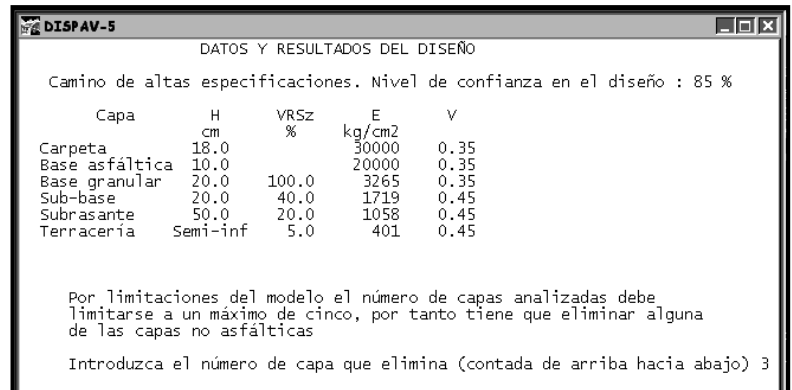

#### Revisión del número de capas

El máximo número de capas que se puede analizar es cinco. Si ese número se sobrepasa, como en este ejemplo, se debe eliminar una de ellas. Para decidir cual capa se elimina se deben considerar aspectos de la economía del proyecto y de la conveniencia estructural.

Desde el punto de vista estructural se debe recordar que el comportamiento de la base asfáltica va a estar influida de manera significativa por la rigidez de la capa subyacente a ella, desde ese punto de vista puede ser conveniente mantener la base granular (CA/ BA/ BG/ SR/ TERR); sin embargo esta solución es más costosa que la de emplear una sub-base debajo de la base asfáltica (CA/ BA/ SB/ SR/ TERR).

En este ejemplo se decide eliminar la capa de base granular y construir la base asfáltica sobre la sub-base con VRSz = 40 (CA/ BA/ SB/ SR/ TERR). Para eliminar esa capa, se debe introducir el número tres, que corresponde a la capa de base granular contando de arriba hacia abajo.

### Ajuste de espesores

Como se ha añadido una capa de base asfáltica con 10 cm de espesor se considera que se puede reducir el espesor de alguna(s) capa(s).

En este ejemplo se reduce la carpeta asfáltica a 10 cm. Con los nuevos espesores se repite el cálculo para determinar la vida previsible de la estructura, obteniendo los siguientes resultados.

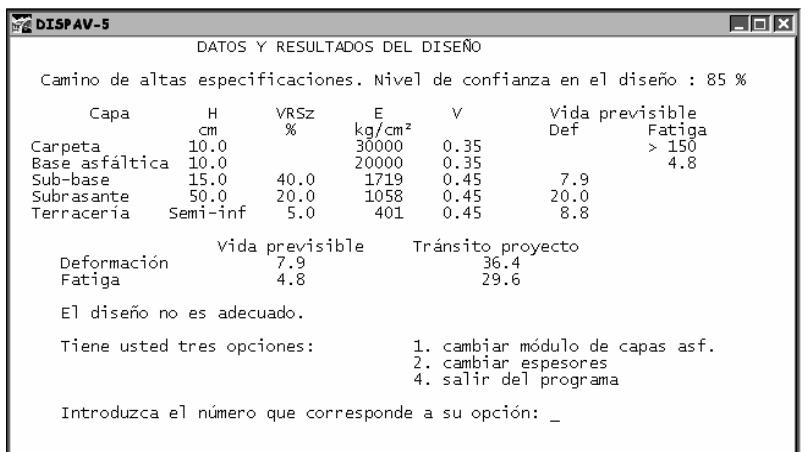

La vida previsible con este diseño es inferior a la vida de proyecto, tanto por fatiga como por deformación; se decide incrementar el espesor de la base asfáltica en 5 cm, con el resultado siguiente.

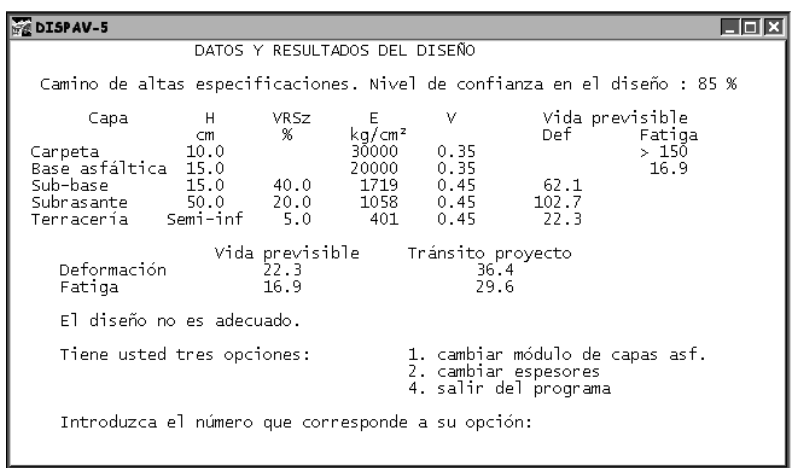

La vida previsible sigue siendo inferior al tránsito de proyecto, se incrementa el espesor de la base asfáltica en 3 cm más. y se obtiene el siguiente resultado:

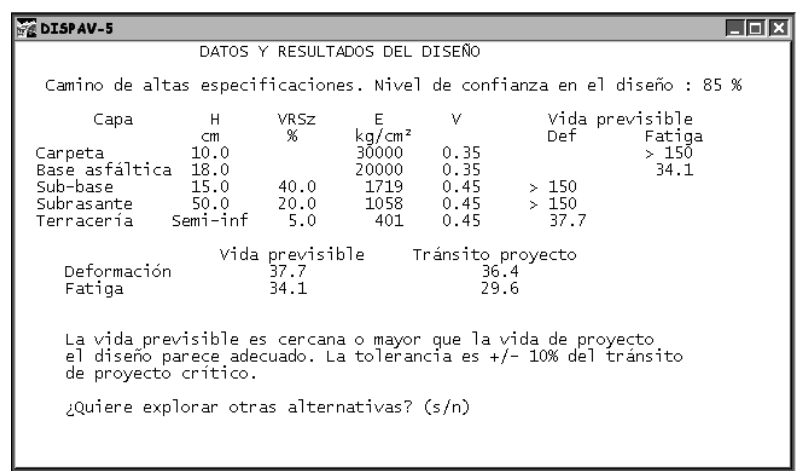

Como la vida previsible es ahora mayor que el tránsito de proyecto, se estudia la alternativa de disminuir el espesor de la base asfáltica en un centímetro.

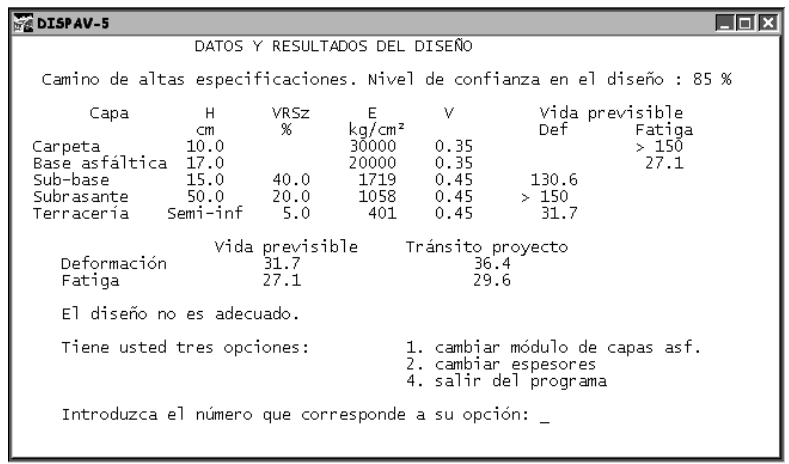

La vida previsible por fatiga es inferior al tránsito de proyecto, sin embargo, la diferencia no es exagerada. La vida previsible por deformación permanente es ligeramente inferior al tránsito de proyecto correspondiente.

A partir de lo anterior se tienen dos alternativas de diseño:

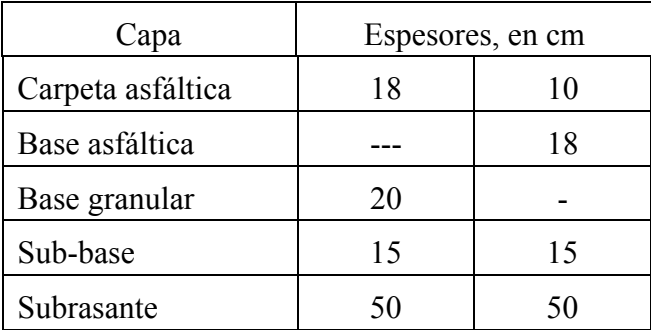

## ALTERNATIVAS DE DISEÑO

Nótese que estas son solamente dos de las posibles soluciones al proyecto. El método no da un diseño único de pavimento, solo proporciona una herramienta sencilla para que el proyectista analice las soluciones que él conciba.

# *8.2 Ejemplo 2*

Se tiene un camino secundario, con tránsito relativamente ligero, se quiere diseñar un pavimento con un periodo de proyecto de diez años. Como es un camino secundario, que permite tener actividades de conservación sin provocar interrupciones graves del tránsito, se piensa diseñar un pavimento para un camino "normal".

El procedimiento para este diseño es similar al ejemplo anterior, por lo que no se realiza una explicación detallada en cada etapa del diseño.

# Tipo de procedimiento

En este caso se va a obtener el diseño de espesores, a partir de las características del tránsito y de los materiales disponibles, por lo que se elige la opción 1. Diseñar de acuerdo con lineamientos generales.

# Tipo de diseño

Se considera el diseño "normal", es decir al término del periodo de proyecto el camino tendrá deformaciones en la rodada del orden de 2.5 cm, y posiblemente requiera una actividad de conservación rutinaria amplia.

#### Tránsito de proyecto

En este ejemplo se vuelve a calcular el tránsito de proyecto a partir de los siguientes datos de tránsito y composición de vehicular.

#### Datos del tránsito

Tránsito promedio diario anual en el carril de proyecto: 1050 Tasa de crecimiento anual del tránsito en el periodo de proyecto, en por ciento: 4 Periodo de proyecto, en años: 10

Composición del tránsito:

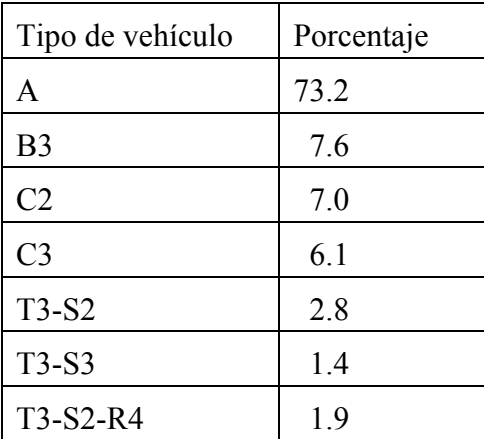

# Carga de los vehículos comerciales

Para efecto de cargas máximas legales en los vehículos comerciales se considera que el camino es del tipo C.

En este ejemplo se supone que el 65% de los vehículos comerciales circulan cargados y 35% circulan vacíos. Este porcentaje de camiones cargados se puede obtener por medio de muestras en la carretera de interés, o empleando los resultados obtenidos en muestras tomadas en la red nacional por la Secretaría de Comunicaciones y Transportes, SCT, y por el Instituto Mexicano del Transporte, IMT.

En el ejemplo se han tomado simplemente las cargas y presiones propuestas en el programa.

A continuación el programa calcula, y presenta los coeficientes de equivalencia de cada vehículo, y al final calcula el tránsito en ejes estándar a diferentes profundidades. Siguiendo la recomendación, se toma como tránsito de proyecto por fatiga en las capas asfálticas el tránsito obtenido a una profundidad de 15 cm, y para deformación permanente el obtenido a una profundidad de 60 cm; sin embargo el proyectista puede elegir el tránsito en otra de las profundidades calculadas.

Tránsito de proyecto resultante (en millones de ejes estándar):

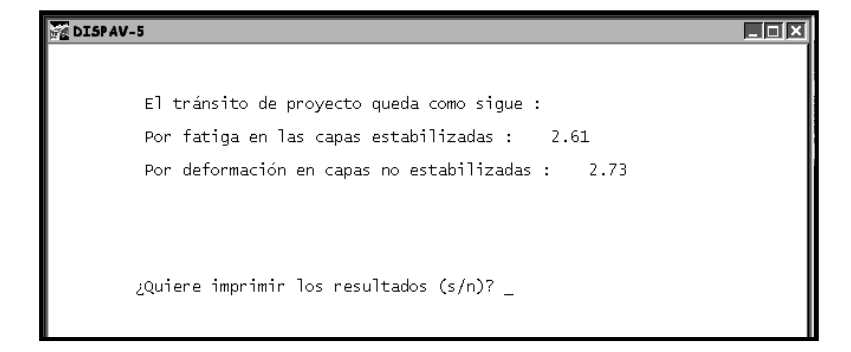

# Propiedades de los materiales disponibles para el proyecto

En el ejemplo se decide explorar la posibilidad de un diseño con carpeta asfáltica / base granular / sub-base / subrasante / terracería, por lo que se debe elegir un número de capas igual a cinco.

## Valor relativo de soporte de los materiales no aglutinados

El VRSz estimado en el lugar, durante la vida de servicio de la carretera, se debe establecer considerando la compactación a que se van a colocar los materiales. Deben tomarse en cuenta las condiciones de humedad previsibles en el largo plazo así como la posibilidad de condiciones críticas que puedan afectar al pavimento.

También deben hacerse consideraciones estadísticas de manera que el valor promedio obtenido se ajuste por un factor de seguridad, se sugiere emplear  $VRS_z=VRS_{\text{medio}}(1-CV)$ .

Los valores de proyecto considerados en este ejemplo son los mismos del ejemplo anterior:

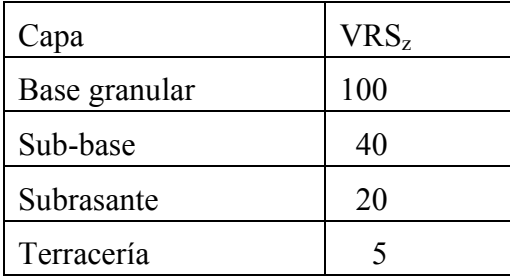

En este ejemplo los valores propuestos están en el intervalo aceptable, excepto la sub-base que se ajusta a VRSp = 30:

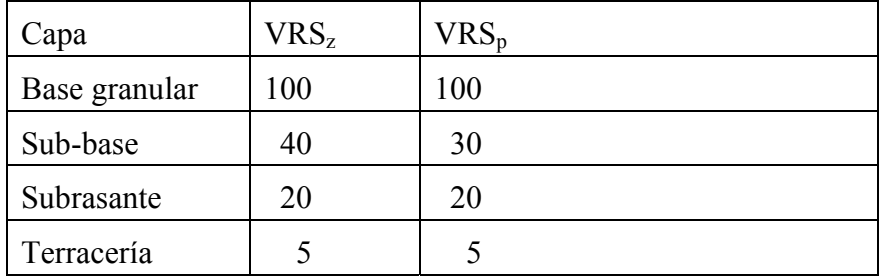

# Módulos de rigidez de los materiales

Para el cálculo de esfuerzos y deformaciones unitarias se requieren los módulos de rigidez de todas las capas.

En el ejemplo se supone conocido el módulo de rigidez de la carpeta y se estima el módulo de rigidez de las otras capas, a partir del VRSz. Los módulos empleados son:

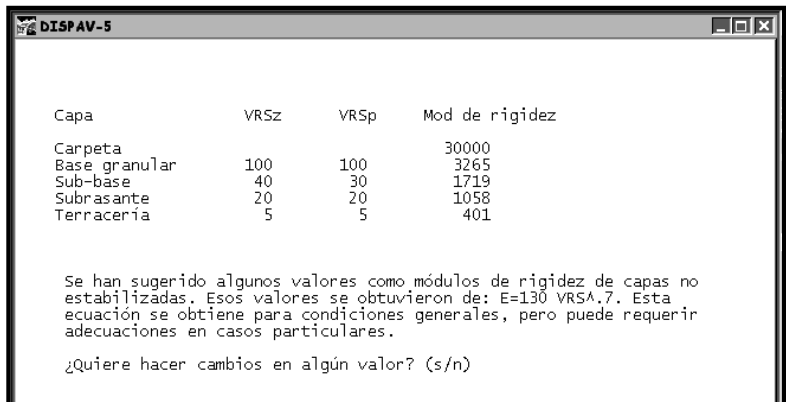

### Relación de Poisson

El programa propone relaciones de Poisson para cada tipo de material si el proyectista tiene información confiable que indique que el valor es diferente al anotado puede modificarlo. En este ejemplo se aceptan los valores propuestos.

# Nivel de confianza

Se acepta el nivel propuesto de 85%.

#### Diseño por deformación

Una vez concluida la entrada de información el programa calcula los espesores requeridos para evitar la falla prematura por deformación de las capas no estabilizadas con asfalto. El diseño obtenido es el siguiente:

Al calcular los espesores se ha llegado a algunos que no son aceptables, simplemente por razones prácticas de construcción, como en la base granular y sub-base.

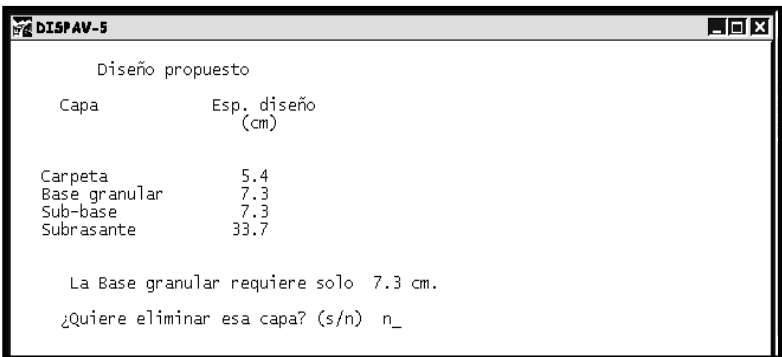

 El programa permite que el diseñador elimine alguna de esas capas y pregunta al proyectista si las desea eliminar.

Como se dijo antes el comportamiento por fatiga de la carpeta asfáltica está influido fuertemente por la rigidez de la capa subyacente, por lo que no es recomendable eliminar la capa de base. Por otra parte la rigidez de la capa de base a su vez está influida por la rigidez de la capa inferior. El programa emplea, como guía, la relación deseable de módulos desarrollada por los Laboratorios de Investigación Shell, la cual es compatible con las

investigaciones realizadas por los autores en numerosos tramos de prueba del país y en la pista circular del Instituto de Ingeniería, UNAM.

Tomando en cuenta lo anterior no se considera recomendable eliminar ninguna de las dos capas. El programa emplea los espesores mínimos establecidos en el Método de Diseño y ajusta el espesor de la subrasante a su valor mínimo. El diseño queda como sigue:

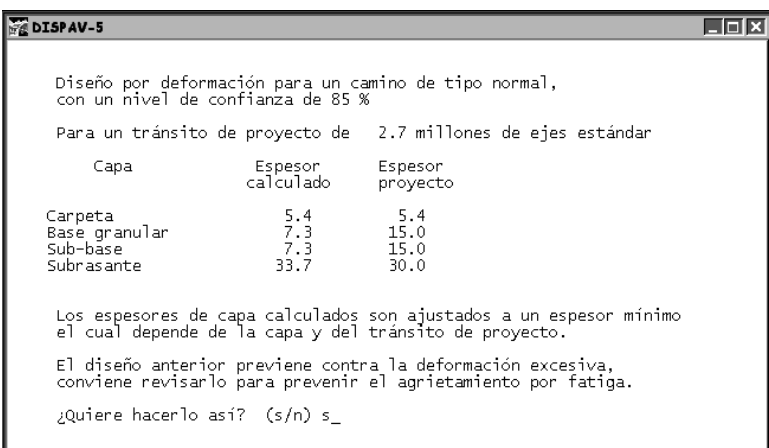

Observe que el espesor de carpeta no se ha redondeado, se espera que el proyectista haga eso posteriormente, usando su criterio.

### Diseño por fatiga en las capas asfálticas

La vida previsible por fatiga se basa en las deformaciones unitarias generadas en la parte inferior de la carpeta asfáltica de la estructura obtenida en el paso anterior; se emplea el modelo de fatiga correspondiente al tipo de camino.

El resultado de la revisión indica que la vida previsible es inferior al tránsito de proyecto por fatiga:

|             | Vida previsible | Tránsito de proyecto |
|-------------|-----------------|----------------------|
| Deformación |                 |                      |
| Fatiga      |                 |                      |

Resultados de la revisión

Se requiere modificar el diseño para que la vida previsible coincida, aproximadamente, con el tránsito de proyecto.

Se tienen cuatro opciones:

- 1. Cambiar el módulo de rigidez de la carpeta. Esto implica modificar la calidad del concreto asfáltico previsto.
- 2. Cambiar los espesores de las capas consideradas en el actual proyecto. fundamentalmente el espesor de carpeta asfáltica.
- 3. Emplear una base asfáltica.
- 4. Terminar el programa y replantear todo el proyecto de nuevo.

Se elige el número 2 para indicar la opción elegida, y se incrementa el espesor de la carpeta:

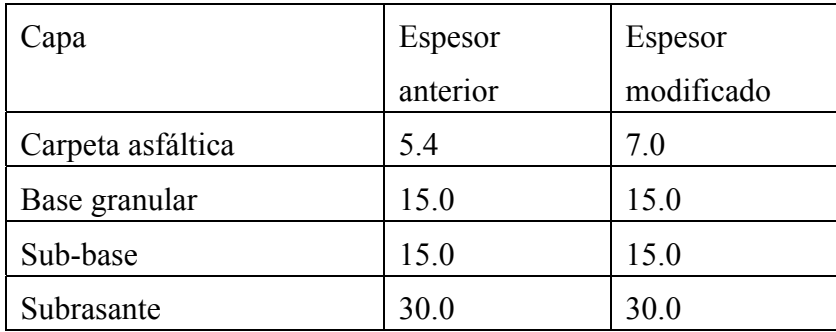

La vida previsible con el nuevo diseño es:

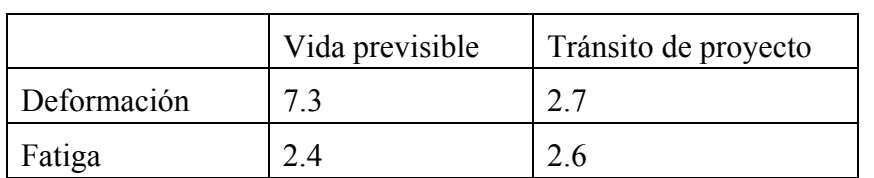

Se observa que la vida previsible por fatiga se acerca al tránsito de proyecto, de hecho la diferencia está dentro de la tolerancia. El diseño puede quedar de esta manera, o incrementar ligeramente el espesor de la carpeta:

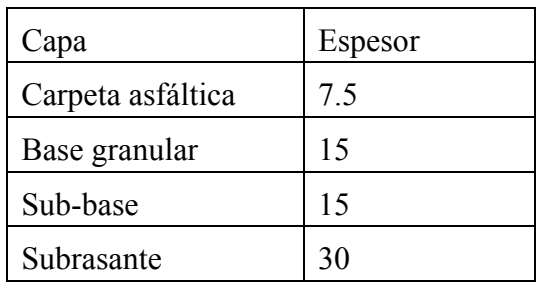

La vida previsible ahora es:

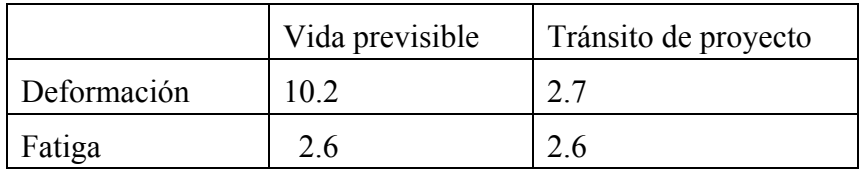

El diseño puede quedar con 7 ó 7.5 cm de carpeta.

Obsérvese que para efectos de deformación la vida previsible está sobrada, por lo que el proyectista puede estudiar otras alternativas de diseño, que satisfagan los requisitos estructurales y que puedan ser más económicas.

Se vuelve a enfatizar que el proyectista no debe considerar que el programa DISPAV-5 es el que proporciona el diseño, éste es responsabilidad del proyectista que propone alternativas de diseño y el programa es solamente una herramienta de análisis.

# *8.3 Ejemplo 3*

Se quiere revisar la vida previsible del pavimento mostrado en la figura:

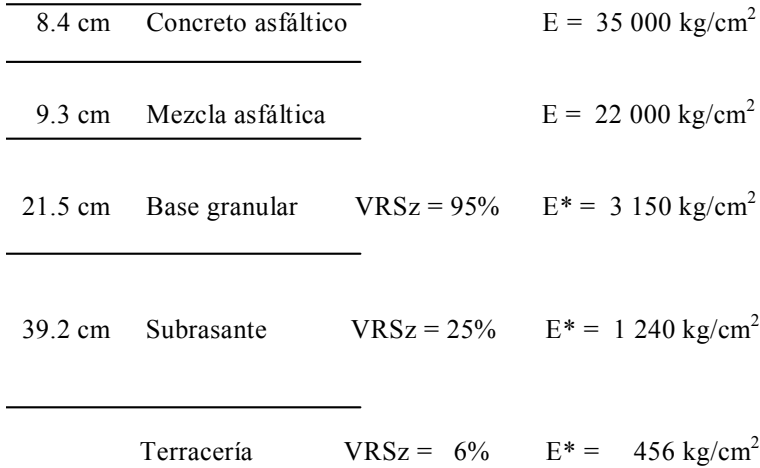

E\* Módulo de rigidez estimado empleando el VRSz

Los espesores de cada capa y los VRSz se han medido directamente en el lugar, los módulos de rigidez de las capas no aglutinadas se han estimado a partir del VRSz y los de las capas asfálticas se han medido en el laboratorio, empleando corazones de las capas.

# Tipo de procedimiento

### El programa permite:

- 1. Diseñar
- 2. Revisar

En este ejemplo se revisará la vida previsible de una estructura dada, por lo que se introduce la opción 2.

## Tipo de camino

Se tienen dos opciones de revisión según el estado de servicio terminal, al final del periodo de proyecto. Si se desea que al término de la vida previsible la deformación sea del orden de 1 cm, con agrietamiento ligero a medio, entonces debe elegir la revisión de camino de altas especificaciones. Si se puede aceptar que la deformación en la rodada sea del orden de 2.5 cm, con posible agrietamiento generalizado, al final de la vida previsible, entonces debe elegir un camino normal.

En este caso se elige revisar como si fuera un camino de altas especificaciones.

Se introduce la opción 1.

### Tipo de estructura

Se indica cuales son las capas que constituyen el pavimento que se va a revisar. Primero se debe indicar el número de capas que lo constituyen, este número no puede ser mayor que cinco, incluyendo la terracería.

Si se tiene un tratamiento superficial, que se considera no tiene una contribución estructural al pavimento, entonces no se incluye dentro de las capas.

## Características de los materiales

Primero se introducen los VRSz estimados de los materiales. En el caso de que el VRSz estimado en el lugar para alguna capa sea menor que el mínimo admisible el programa se detiene pues el método no es aplicable para esos materiales. Si el VRSz introducido en alguna capa es mayor al máximo admisible para esa capa, el valor se ajusta al máximo admisible (VRSp), pero el VRSz estimado se emplea en la determinación del módulo de rigidez de dicha capa.

En el ejemplo el VRSz de la subrasante se ha estimado en 25%, este valor es mayor a 20% (valor máximo aceptable para esa capa), por lo que el VRSp de proyecto se considera igual a este último valor, sin embargo el programa retiene el valor de 25% para el caso de que se quiera estimar el módulo de rigidez de esa capa a partir del VRSz.

En el caso de este ejemplo se supone que el proyectista ha medido los módulos de rigidez, obteniendo 35 000 kg/cm<sup>2</sup> para el concreto asfáltico de la superficie de rodamiento y  $22000 \text{ kg/cm}^2$  para la base asfáltica.

En el caso de las capas de materiales no aglutinados, en caso de no contar con una medición directa del módulo de rigidez sobre los materiales se puede estimar el módulo de rigidez aproximadamente con la relación establecida con el VRSz estimado en el lugar.

En este ejemplo se estiman estos módulos de rigidez a partir de los VRSz estimados en el lugar, obteniéndose 3 150, 1 240 y 456 kg/cm<sup>2</sup> para la base granular, subrasante y terracería, respectivamente.

#### Relación de Poisson

Por último deben introducirse las relaciones de Poisson de todos los materiales. Se sugieren valores comunes para cada uno de ellos; el proyectista puede modificar esos valores, para adecuarse a los materiales específicos del proyecto, en caso de tener estimaciones confiables.

En el ejemplo se toman los valores sugeridos.

#### Nivel de confianza

Se debe introducir el nivel de confianza. En el ejemplo se sugiere un nivel de 85 por ciento, pero es decisión del proyectista fijar el nivel conveniente.

En este ejemplo se toma el nivel sugerido de 85%.

### Resultado de la revisión

Al terminar de introducir los datos requeridos se calcula la vida previsible, usando el modelo correspondiente al tipo de camino elegido, de altas especificaciones en este caso.

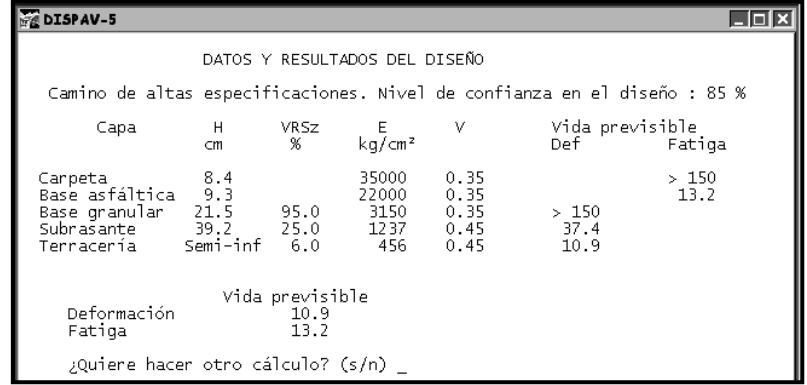

La vida previsible del pavimento es de aproximadamente 10.9 millones de ejes estándar;.Se alcanza primero la condición de falla por deformación en la rodada (del orden de 1 a 1.2 cm), seguida por el agrietamiento por fatiga, aproximadamente a los 13.2 millones.

#### **9. RECONOCIMIENTOS**

La presente versión del "*Método de diseño estructural de pavimentos asfálticos, incluyendo carreteras de altas especificaciones*", se basa en la información teórico-experimental obtenida en el Programa de Investigación sobre Obras Viales en México, iniciado el año 1962, a través de la Coordinación de Vías Terrestres, del Instituto de Ingeniería, UNAM.

El programa de investigación a largo plazo, se ha realizado con la promoción y patrocinio de la actual Secretaría de Comunicaciones y Transportes, SCT, mediante etapas anuales con metas específicas para su aplicación práctica.

De manera general, para no cometer omisiones, se agradece la importante colaboración y apoyo de los diferentes Secretarios, Directores Generales, funcionarios y personal técnico de dicha Secretaría de Comunicaciones y Transportes, SCT, la cual ha tenido diferentes nombres (SOP, SAHOP, SCT). La mayor parte de los resultados obtenidos se han incorporado a la práctica de la Secretaría.

En lo que se refiere al Instituto de Ingeniería, UNAM, también se agradece, de manera general, el amplio apoyo recibido de sus Directores, Subdirectores, Personal Académico y Personal Administrativo.

Los autores agradecen a los investigadores Roberto Magallanes Negrete y Carlos Javier Mendoza Escobedo, la lectura del manuscrito y la revisión de la operación práctica del

programa ejecutable DISPAV-5, así como los comentarios correspondientes para su publicación en las *Series del Instituto de Ingeniería, UNAM*.

En el aspecto experimental se ha contado con la colaboración de numeroso personal académico del Instituto a quienes se agradece su apoyo, como ya se mencionó. En la actualidad, se reconoce la colaboración de F. Armando Rangel Ordóñez y de Manuel Carrillo Salcedo, en actividades experimentales tanto en el Laboratorio "Fernando Espinosa Gutiérrez", de la Coordinación de Vías Terrestres, como en el campo.

Oscar Ringenbach Sanabria, becario de tesis del Instituto colaboró en la revisión de resultados del programa DISPAV-5, comparándolo con otros métodos internacionales vigentes, así como en el Capítulo de Ejemplos.
## **10. BIBLIOGRAFÍA**

- 1 Corro, S y Prado, G, "Diseño estructural de carreteras con pavimento flexible", *Instituto de Ingeniería, UNAM*, Informe 325, México, D. F. (ene 1974)
- 2 Corro, S, "Recommendations for the structural design of flexible pavements" XVth World Road Congress, *Permanent International Association of Road Congresses*, Question II, Mexico, D. F. (oct 1975). Sobretiro *Series del Instituto de Ingeniería,* Informe E-35, *Instituto de Ingeniería, UNAM*, México, D. F. (oct 1978)
- 3 Corro, S, "Diseño de pavimentos flexibles. Comportamiento de los tramos experimentales", *Instituto de Ingeniería, UNAM*, Informe 240, México, D. F., (ene 1970)
- 4 Corro, S, "Research programme into flexible pavement roads", XVIth World Road Congress, Question II, *Permanent International Association of Road Congresses, Viena (sep 1979)*
- 5 Corro, S y Prado, G, "Criterio de diseño estructural de pavimentos flexibles: Validación mediante pruebas en pista circular y observaciones en carreteras", *Instituto de Ingeniería, UNAM*, Informe de Investigación a la Secretaría de Asentamientos Humanos y Obras Públicas, México, D. F. (1979)
- 6 Corro, S, Magallanes, R, y Prado, G, "Instructivo para diseño estructural de pavimentos flexibles para carreteras", *Instituto de Ingeniería, UNAM*, *Series del Instituto de Ingeniería,Informe 444*, (1981)
- 7 Corro, S, "Full scale testing applied to pavement design", International Colloquium: Full Scale Pavement Tests, *Federal Institute of Technology (ETH)*, Technical Report 50, Zürich (1982)
- 8 Corro, S y Prado, G, "Comportamiento de bases granulares para carretera", *Instituto de Ingeniería, UNAM*, *Series del Instituto de Ingeniería, Informe de Difusión Externa N° DE - 19*, México, D. F. (1985, y 1988 en la serie DE)
- 9 Corro, S, "Efectos del tránsito pesado en pavimentos flexibles Coeficientes de equivalencia de daño", *Secretaría de Comunicaciones y Transportes*, *Memoria del XV Congreso Panamericano de Carreteras (Tomo II)*, México, D. F. (1986)
- 10 Corro, S, y Prado, G, "Comportamiento a fatiga de carpetas asfálticas para carretera", *Instituto de Ingeniería, UNAM*, Informe de Investigación a la Secretaría de Comunicaciones y Transportes, proyectos 4517 / 5523, México, D. F. (1986)
- 11 LCPC, "Bitumes et enrobés bitumineux", *Bulletin de Liaison des Laboratoires des Ponts et Chaussées, Número Especial V*, París, (1977)
- 12 Ugé, P, Gest, G, Gravois, A, y Bonnaure, F, "Nouvelle méthode de calcul de mélanges bitumineux", *Bulletin de Liaison des Laboratoires des Ponts et Chaussées, Número Especial V*, París, (1977)
- 13 Witczak, M W, y Fonseca, O A, "Revised predictive model for dynamic (complex) modulus of asphalt mixtures", TRB Record 1540, *Transportation Research Board, National Research Council*, Washington, D.C.
- 14 Shain, M Y, y McCullough, B F, "Stiffness history of asphalt concrete in roads", HRB Record N° 466 *Highway Research Board, National Research Council*, Washington, D.C., (1973)
- 15 The Asphalt Institute, "Circular relativa a la estimación de la viscosidad en términos de la prueba de penetración en asfaltos", *The Asphalt Institute*, College Park, Maryland.
- 16 Corro, S, Prado, G y Rangel, A "Caracterización y comportamiento de materiales. Mezclas asfálticas con agregados de río y de basalto triturado", *Instituto de Ingeniería, UNAM*, Informe de Investigación a la Secretaría de Comunicaciones y Transportes, México, D. F. (1988)
- 17 Corro, S, "Practical design of flexible pavements", XVIIIth World Road Congress, *Permanent International Association of Road Congresses, Question II*, Bruselas (sep 1987)
- 18 Corro, S y Prado, G, "Proyecto estructural de pavimentos", *Instituto de Ingeniería, UNAM*, Informe de Investigación a la Secretaría de Comunicaciones y Transportes, Tomos I y II, proyectos 6512 / 7522, México D. F. (1988)
- 19 Corro, S y Prado, G, "Proyectos de investigación dirigidos al desarrollo tecnológico. Estudio del método actualizado de diseño de pavimentos. Segunda Parte D. F.", *Instituto de Ingeniería, UNAM*, Informe de Investigación a la Secretaría de Comunicaciones y Transportes N° 9529. México, D. F. (dic 1992)
- 20 De Jong, D L, Peutz, M G F, y Korswagen, A R, "Computer program BISAR Layered systems under normal and tangential loads", *Koninklijke / Shell - Laboratorium, Shell Research*, Amsterdam, (1973)
- 21 Abbot, L M, "CHEV4 Stresses and strains in layered systems", *NITRR, CSIR, CITRAN*, Manual P4, Pretoria, (1977)
- 22 "ELSYM5 Interactive microcomputer version", *Research Development and Technology, Turner Research Center, FHWA*, McLean, Virginia,. Distribuido por McTrans, University of Florida, (dic 1986)
- 23 ASTM, "Annual book of standards 04.08 Soil and rock; Dimension stone; Geosynthetics", *American Society for Testing and Materials"*, Filadelfia, (1992 y ediciones posteriores)
- 24 ASTM, "Annual book of standards 04.03 Road and paving materials; Pavement management technology", *American Society for Testing and Materials"*, Filadelfia, (1992 y ediciones posteriores)
- 25 IMT, "Datos viales de la red nacional", *Instituto Mexicano del Transporte*, Sanfandila, Querétaro, (Publicación más reciente en el momento de su empleo)
- 26 TRB, "Strength and deformation characteristics of pavement structures" *Transportation Research Board, National Research Council*, Record Nº 1384, Washington, D. C., (1993)
- 27 TRB, "Backcalculation of pavement moduli, 1991" *Transportation Research Board, National Research Council*, Record Nº 1293, Washington, D. C., (1991)
- 28 TRB, "Nondestructive deflection testing and backcalculation for pavements Proceedings of a symposium" *Transportation Research Board, National Research Council*, Record Nº 1377, Washington, D. C., (1992)
- 29 Nunn, M E; Brown, A; y Nicholls, J C, "Design of long-life pavements for heavy traffic", *Transport Research Laboratory*, Crowthorne, Berkshire, U.K.
- 30 Nunn, M E, y Smith, T, "Road trials of high modulus base for heavily trafficked roads", *Transport Research Laboratory*, Crowthorne, Berkshire, U.K.
- 31 MOPU, Instrucción 6.1-I.C. y 6.2-I.C., "Secciones de firme", *Ministerio de Obras Públicas y Urbanismo*, Madrid, (1990)
- 32 AASHTO "Guide for design of pavement structures", *American Association of State Highway Officials*, Washington, D.C., (1993)
- 33 SETRA / LCPC, "French design manual for pavement structures Guide technique", *Laboratoire Central des Ponts et Chausées / Service d'Etudes Techniques des Routes*, París, (1997)
- 34 "Shell pavement design manual Asphalt pavements and overlays for road traffic", *Shell international Petroleum Company Limited*, Londres, (1978)
- 35 "Addendum for the Shell pavement design manual", *Shell international Petroleum Company Limited*, Londres, (1985)
- 36 Corro, S y Prado, G, y Rangel, A, "Diseño estructural de pavimentos asfálticos, incluyendo carreteras de altas especificaciones", *Series de Instituto de Ingeniería, UNAM*, Informe 598. México, D. F. (dic 1997)